# Aufgabensammlung *Grundlagen Java*

[Martin Goik](mailto:goik@HDM-stuttgart.de)†

5. Dezember 2000

<sup>†</sup>mailto:goik@HDM-stuttgart.de

# **Inhaltsverzeichnis**

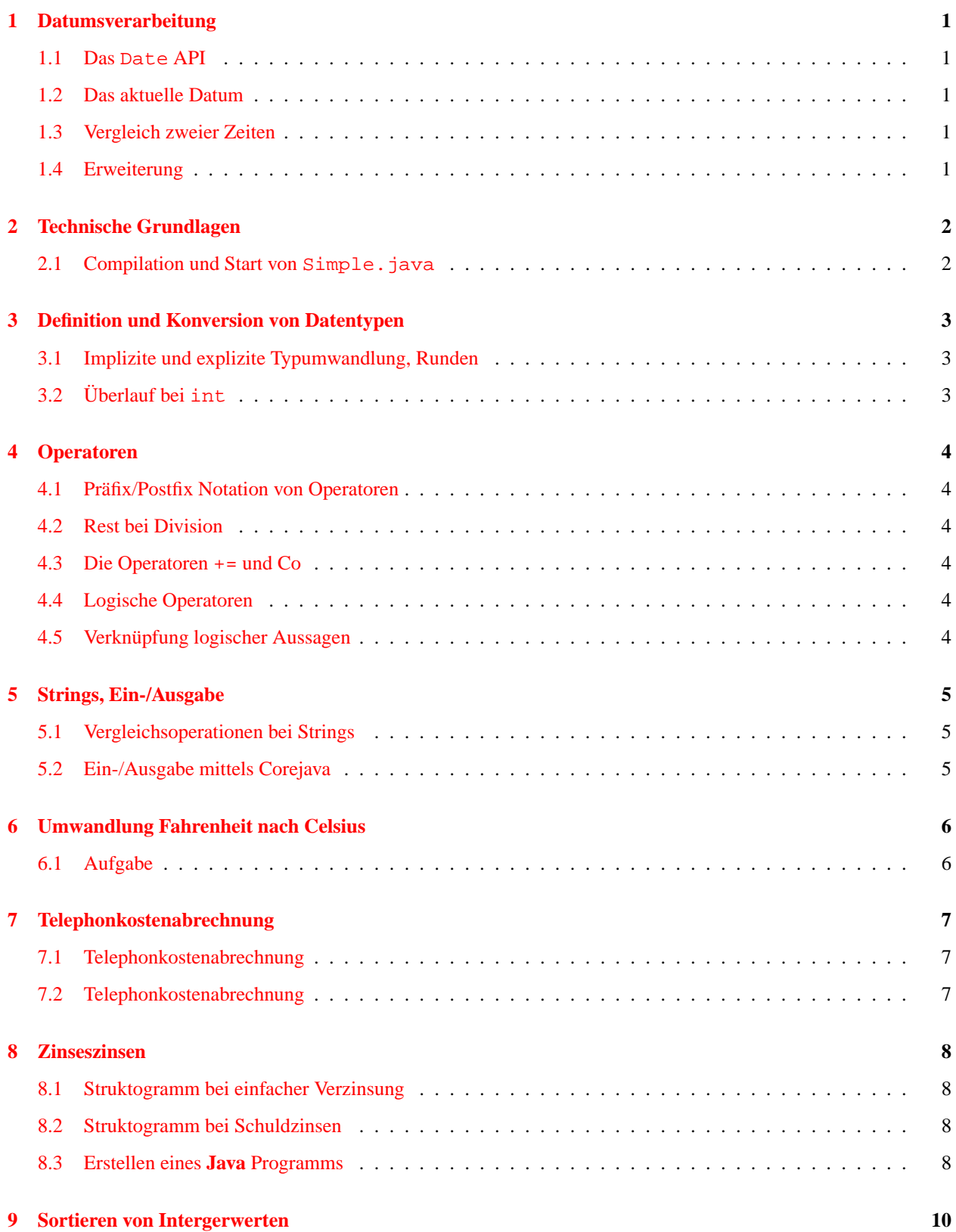

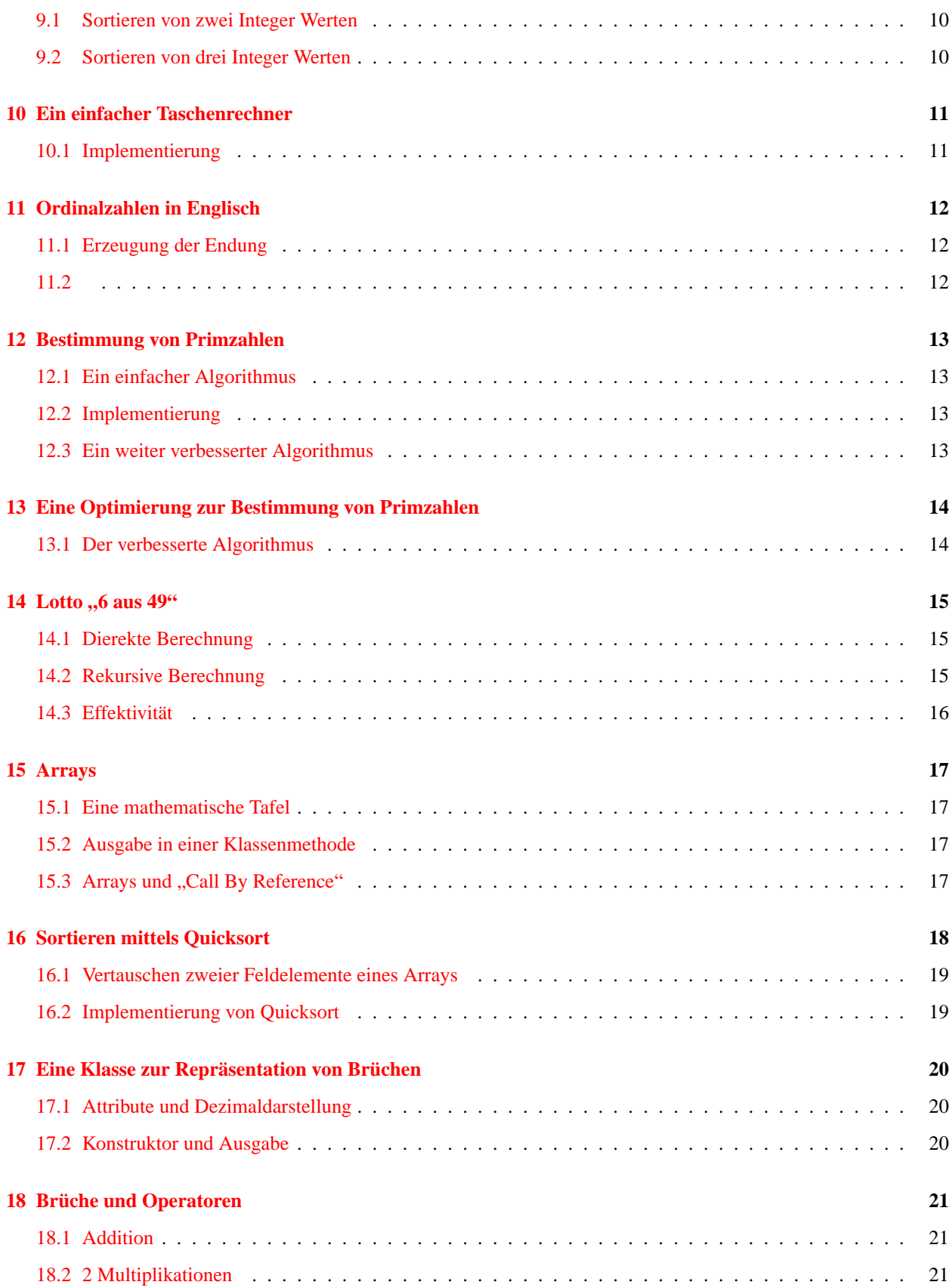

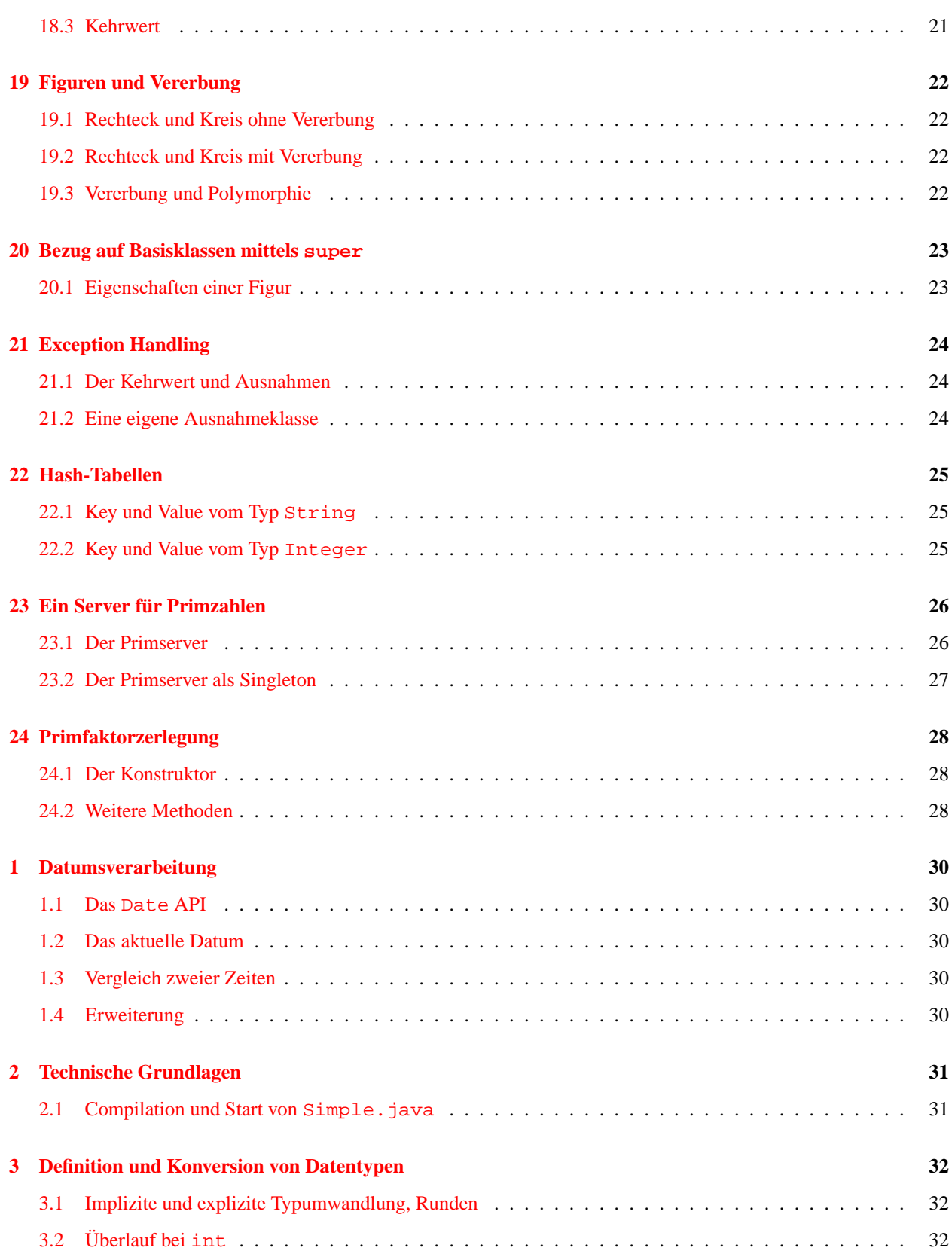

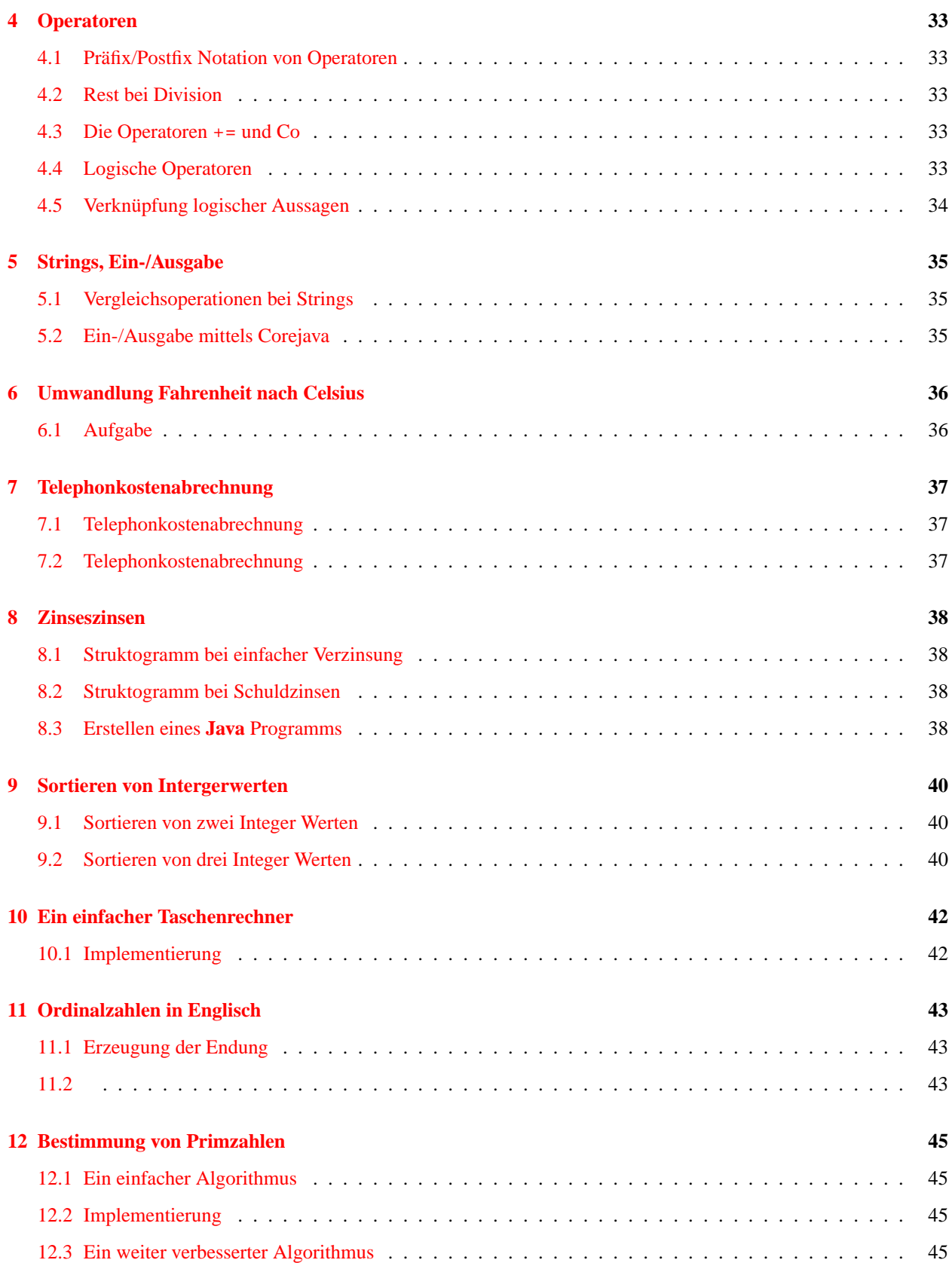

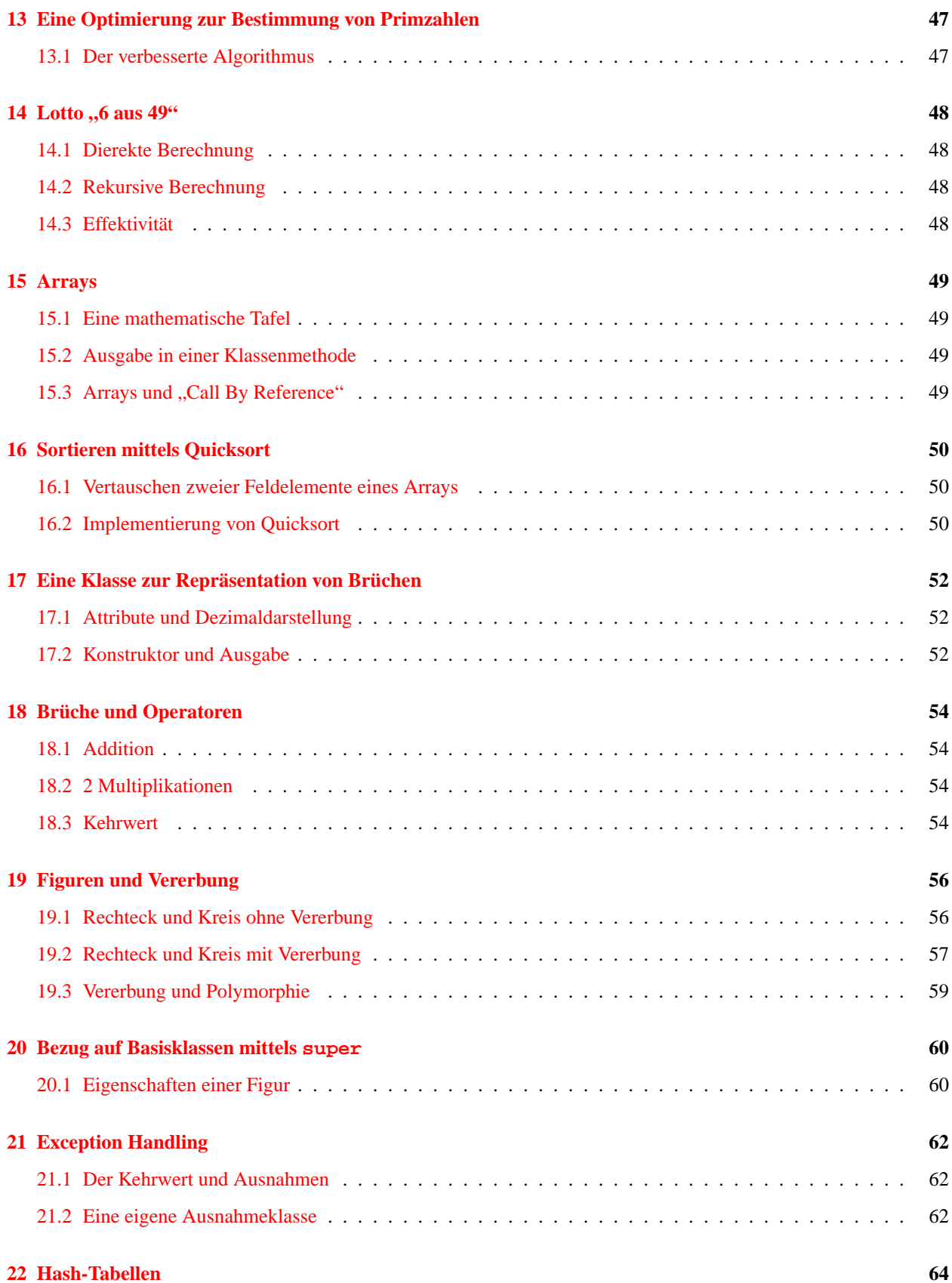

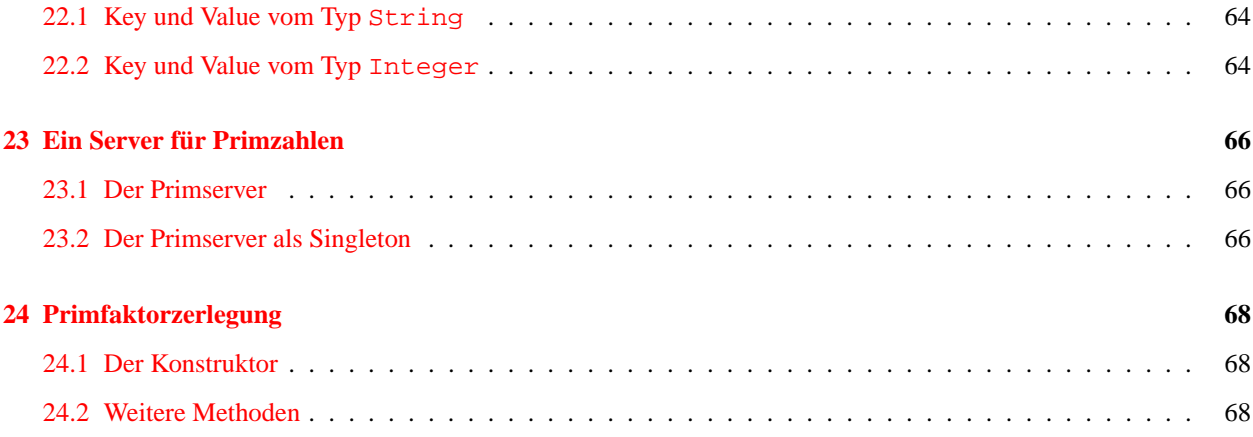

# **Abbildungsverzeichnis**

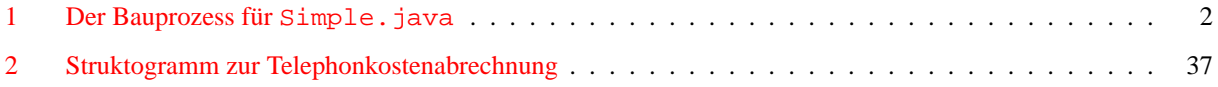

# **1 Datumsverarbeitung**

Diese Übung dient der Verwendung der Java Klasse Date. Die API wird aufgrund der fehlenden Internationalisierung nicht mehr empfohlen, ist aber zu Demonstrationszwecken ausreichend. Als bessere Lösung dient die Klasse Calendar.

### **1.1 Das Date API**

Unter der URL http://fb1.HDM-Stuttgart.de/jdk-docs-1.1.6/api/java.util.Date.html finden Sie die API der Klasse Date. Betrachten Sie insbesondere folgende Bestandteile:

- Konstruktor
- Die verschiedenen Zugriffsmethoden
	- **–** getMonth()
	- **–** getDay()
	- **–** getYear()

#### **1.2 Das aktuelle Datum**

Nutzen Sie die API zum Ausdruck des aktuellen Datums

#### **1.3 Vergleich zweier Zeiten**

Erzeugen Sie via Konstruktor zwei verschiedene Date Objekte. Suchen Sie im API nach einer Methode, um festzustellen, welches von beiden Objeken ein jüngeres Datum darstellt.

#### **1.4 Erweiterung**

Erweitern Sie das vorherige Beispiel, indem Sie dem Benutzer die Eingaber der beiden Datumszustände ermöglichen.

# **2 Technische Grundlagen**

#### **2.1 Compilation und Start von Simple.java**

In Analogie zum Hello, World... Programm in der Programmiersprache C haben wir:

Listing von **[Sources/Hello/Simpel.java](http://fb1.hdm-stuttgart.de/skripte/datenbank1/Sources/Hello/Simpel.java)**:

```
1: public class Simpel{<br>2: public static void main(String [] args){<br> // args: Argumentübergabe.
2: public static void main(String [] args) {<br>3: System.out.println("Der erste Schritt.
      3: System.out.println("Der erste Schritt..."); // println:Bibliotheksfunktion.
4:5: }
```
Vor der Einführung in die Sprache **Java** betrachten wir die äußere Struktur dieses Programms. Ein doppelter *Slash* "//" kennzeichnet den Beginn eines Kommentars. Der darauf folgende Text bis zum Zeilenende wird vom Compiler ignoriert und dient der Dokumentation eines Programms.

Das obige Programm enthält eine *Klasse* Simpel, welche ihrerseits den Einstiegspunkt des Programms enthält. Aus diesem Grund muß der Dateiname mit *Simpel* beginnen. Da es sich um ein **Java** Programm handelt, lautet der vollständige Name Simpel.java.

Um ein **Java** Programm ausführen zu können, muß es zunächst übersetzt (compiliert) werden. Dies erfolgt durch den Compiler javac. Dieser erzeugt aus Simpel.java den sogenannten Classfile Simpel.class.

Der Classfile Simpel.class kann nun durch einen **Java**-Interpreter ausgeführt werden. Der vollständige Prozeß sieht daher folgendermaßen aus:

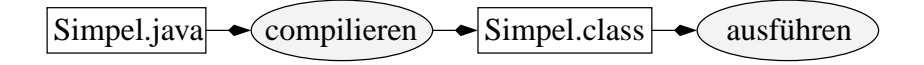

<span id="page-8-0"></span>Abbildung 1: Der Bauprozess für Simple. java

Simple.class besteht aus einer einzigen Klasse Simple. Der Einstiegspunkt des Programms *innerhalb* dieser Klasse wird durch das Schlüsselwort main definiert. Die Bedeutung des static *Modifiers* wird später erklärt. Da das Programm durch java Simple gestartet wird, *muß* die Klasse *Simple* eine main *Funktion* enthalten. Innerhalb dieser Klasse wird eine Bibliotheksfunktion println verwendet, diese dient der Ausgabe eines Textes auf den Bildschirm.

Erstellen Sie dieses Programm mittels einen Editors. Übersetzen Sie das Programm und rufen Sie es anschließend auf.

# **3 Definition und Konversion von Datentypen**

### **3.1 Implizite und explizite Typumwandlung, Runden**

Schreiben Sie ein Programm, welches implizite Typumwandlungen char  $\rightarrow$  int  $\rightarrow$  double und explizite Typumwandlungen (Cast's) double → int → char enthält. Betrachten Sie bei den expliziten Typumwandlungen Zuweisungen mit und ohne Überlauf.

Benutzen Sie die Funktion Math.round(double) um die Werte 2.4342 und 2.4352 kaufmännisch auf zwei Nachkommastellen zu runden.

# **3.2 Überlauf bei int**

Ein Integer wird in **Java** durch vier Bytes dargestellt. Damit ein solcher Integer positive und negative Zahlen darstellen kann, liegt der Wertebereich im Bereich { $-2^{n-1}, \ldots, 2^{n-1}-1$ }. Begründen Sie diese Aussage! Sie können dazu ein vereinfachtes Beispiel mit 3 Bit betrachten.

Schreiben Sie ein Programm, welches die kleinste und größte darstellbare Zahl vom Typ int an eine Variable zuweist und ausgibt. Zeigen Sie durch Vermindern bzw. Erhöhen um 1 mit erneuter Ausgabe, daß die Extremaleigenschaft tatsächlich gegeben ist.

# **4 Operatoren**

#### **4.1 Präfix/Postfix Notation von Operatoren**

Die Operatoren ++ und -- gibt es sowohl in Präfix als auch in Infixnotation (z. B. a++, --a. Schreiben Sie ein Programm, welches durch Zuweisung an eine zweite Variable den Unterschied demonstriert.

#### **4.2 Rest bei Division**

Während a / b den ganzzahligen Anteil des Quotienten zweier Integer angibt, bezeichnet a % b den "Rest". Bilden Sie dafür Beispiele. Vergessen Sie nicht die Fälle, in denen a und/oder b negativ ist/sind.

#### **4.3 Die Operatoren += und Co**

Konstruieren Sie jeweils ein Beispiel zur Verwendung der Operatoren +=, -=,  $\star$ =, /= und  $\epsilon$ =.

#### **4.4 Logische Operatoren**

Mit den Operatoren ==, !=, <, <=, >, >= können logische Aussagen gebildet werden. Bilden Sie für jeden Operator ein Beispiel, etwa:

System.out.println(" $7 < 3$ :" + ( $7 < 3$ ));

#### **4.5 Verknüpfung logischer Aussagen**

Durch die Operatoren &&, || können Aussagen mit *und* bzw. *oder* verknüpft werden, der Operator ! dient der Negation. Konstruieren Sie jeweils ein Beispiel.

Zeigen Sie folgende Eigenschaften dieser Verknüpfungsoperatoren für zwei logische Ausdrücke A und B in **Java**:

- In der *oder*-Verknüpfung A || B wird B nur dann ausgewertet, falls A logisch falsch ist.
- In der *und*-Verknüpfung A && B wird B nur ausgewertet, falls A logisch wahr ist.

Tip: Verwenden Sie zur Demonstration den Inkrementoperator ++.

# **5 Strings, Ein-/Ausgabe**

#### **5.1 Vergleichsoperationen bei Strings**

Java kennt keinen eingebauten Datentyp String. Daher liefern die Vergleichsoperatoren == und != nicht die Gleichheit/Ungleichheit zweier Zeichenketten, sondern die Aussage, ob zwei Zeichenkettenobjekte identisch sind, oder nicht. Konstruieren Sie zur Demonstration dieses Problems ein Beispiel. Demonstrieren Sie die korrekte Lösung mittels der Objektmethode equals.

Hinweis: Es genügt nicht, mittels String a = "test", b = "test";

den Vergleich a == b durchzuführen, weil der **Java** Compiler die Zeichenkette test nur einmal als konstantes Objekt anlegt. Erzeugen Sie stattdessen zwei Zeichenketten durch Verkettung kleinerer Zeichenketten.

#### **5.2 Ein-/Ausgabe mittels Corejava**

Schreiben Sie ein Demonstrationsprogramm zur Ein/Ausgabe von

- int
- double
- String

Lesen Sie nacheinander den Namen, das Alter und die Körpergröße gemessen in Meter ein. Geben Sie diese Daten *nach allen* Eingaben wieder aus.

Testen Sie Ihr Programm, indem Sie fehlerhafte Eingaben provozieren. Dies ist beispielsweise die Eingabe eines Namens für die Altersangabe.

# **6 Umwandlung Fahrenheit nach Celsius**

## **6.1 Aufgabe**

Die Umwandlung von Temperaturangaben in Grad Fahrenheit (F) nach Grad Celsius (C) erfolgt nach der Formel:

$$
C = \frac{5}{9}(F - 32)
$$
 (1)

Schreiben Sie ein Programm, welches den Benutzer zur Eingabe einer Temperatur in Fahrenheit auffordert, und danach die Darstellung in Grad Celsius ausgibt.

# **7 Telephonkostenabrechnung**

### **7.1 Telephonkostenabrechnung**

Es soll folgendes Modell für eine Telephonkostenabrechnung gelten: Pro Monat gibt es 10 Freieinheiten. Jede weitere Einheit wird mit 0.23 Dm berechnet. Die monatliche Grundgebühr für den Anschluß betrage 21.- Dm.

Erstellen Sie ein Programm zur Telephonkostenberechnung. Nach dem Starten des Programms wird der Benutzer zur Eingabe der verbrauchten Einheiten aufgefordert. Anschließend ist folgendes aufzulisten:

- Grundgebuehr
- freie Einheiten
- Preis pro Einheit
- anrechenbare Einheiten
- Endbetrag

Berücksichtigen Sie bitte auch den Fall, daß weniger als zehn Einheiten verbraucht wurden.

#### **7.2 Telephonkostenabrechnung**

Erstellen Sie zur Dokumentation des Programms aus [7.1](#page-43-1) ein Struktogramm.

## **8 Zinseszinsen**

Es soll ein Algorithmus zur Berechnung von Zinseszinsen erstellt werden. Zur Erinnerung sei das Problem hier kurz skizziert:

Bei jährlicher Verzinsung erhält man für ein gegebenes *Ausgangskapital* K<sup>0</sup> bei einem *Zinssatz* p Zinsen in Höhe von  $z = K_0 * \frac{p}{100}$ . Das Gesamtkapital  $K_1$  nach einem Jahr beträgt daher:

$$
K_1 = K_0 * \left(1 + \frac{p}{100}\right)
$$

Wenn man dieses neu erhaltene Kapital weiterverzinst, so erhält man durch Wiederholung die Zinseszinsformel für das Endkapital  $K_n$  nach n jähriger Verzinsung:

<span id="page-14-0"></span>
$$
K_n = K_0 * \left(1 + \frac{p}{100}\right)^n
$$
 (2)

Die Berechnung benötigt also folgende Eingabedaten:

- Ausgangskapital  $K_0$
- Zinssatz  $p$
- Verzinsungsdauer  $n$  in Jahren

Der Algorithmus soll diese drei Werte einlesen, und zunächst die Gültigkeit von Zinssatz und Laufzeit prüfen, beide müssen positiv sein. Falls einer der zwei Werte unzulässig ist, soll der Algorithmus mit einer qualifizierten Fehlermeldung abbrechen.

Wenn alle drei Werte zulässig sind, soll der Algorithmus zunächst diese Werte ausgeben, und dann eine Tabelle folgender Form erstellen: (Beispiel  $p = 5\%)$ 

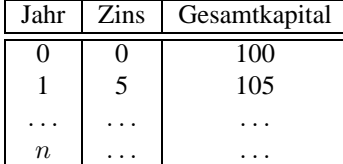

#### **8.1 Struktogramm bei einfacher Verzinsung**

Formulieren Sie einen Algorithmus als Struktogramm. Die Erzeugung der Tabelle soll dabei als Schleife und ohne Verwendung einer Exponentialfunktion formuliert werden.

#### **8.2 Struktogramm bei Schuldzinsen**

Banken berechnen i.A. höhere Schuldzinsen als Kapitalzinsen. Die Verzinsung von Bankschulden erfolgt daher ebenfalls nach der Formel [2,](#page-14-0) wobei ein höherer Zinssatz eingeht. Formulieren Sie einen zweiten Algorithmus in Form eines Struktogramms, der zwei Zinssätze  $p_g$  und  $p_s$  einliest, und für  $0 \leq K_0$  (Guthaben) den Guthabenzinssatz bzw. für  $K_0 < 0$  (Schulden) den Schuldzinssatz benutzt.

#### **8.3 Erstellen eines Java Programms**

Realisieren Sie [8.2](#page-44-2) als Programm. Nutzen Sie die Methode aus [3.1](#page-38-1) zur kaufmännischen Rundung auf zwei Nachkommastellen.

Beachten Sie zunächst den Fall ohne Fehler*behandlung*, indem Sie im Fall fehlerhafter Benutzereingaben mit einer qualifizierten Fehlermeldung abbrechen.

Erweitern Sie das Programm anschließend durch eine Möglichkeit für den Benutzer, fehlerhafte Eingaben zu korrigieren.

# **9 Sortieren von Intergerwerten**

## **9.1 Sortieren von zwei Integer Werten**

Schreiben Sie ein Programm, welches den Benutzer zunächst zur Eingabe zweier Integerwerte auffordert und diese dann aufsteigend nach Größe sortiert+ ausgibt.

### **9.2 Sortieren von drei Integer Werten**

Erweitern Sie [9.1](#page-46-1) für Eingabe und Sortierung von drei Werten. Erstellen Sie ein Struktogramm.

# **10 Ein einfacher Taschenrechner**

## **10.1 Implementierung**

Realisieren Sie ein Programm, welches zunächst zwei Gleitkommawerte einliest. Danach soll der Benutzer aufgefordert werden, eine der Operationen (+,-,\*,/) durch Angabe einer Zahl auszuwählen, z. B. 1 für die Addition. In Abhängigkeit der eingegebenen Zahlen und der Verlangten Operation ist das Ergebnis zu berechnen.

Hinweis: Verwenden Sie einen Verteiler.

# **11 Ordinalzahlen in Englisch**

Ordinalzahlen werden in englischer Sprache wie folgt dargestellt:

 $\frac{1}{2}$  1st<br>2 2nd

- $\begin{array}{ccc} 2 & 2nd \\ 3 & 2rd \end{array}$
- 2rd
- 4 4th
- . . . . . .
- 17 17th

### **11.1 Erzeugung der Endung**

Entwerfen Sie ein Programm, das beliebig viele positive, ganze Zahlen einliest und die eingegebene Zahl und die dazugehörige Ordinalzahl in englischer Notation ausgibt. Das Programm soll durch die Eingabe einer Null beendet werden.

#### **11.2**

Erweitern Sie das Programm derart, daß für Eingabezahlen kleiner 11 zusätzlich noch die entsprechende römische Zahl ausgegeben wird:

 $1$  1st I  $\begin{array}{ccc} 2 & 2nd & II \\ 9 & 9th & IX \end{array}$ 9th IX 17 17th -

# **12 Bestimmung von Primzahlen**

Eine Primzahl ist eine ganze Zahl größer 1, welche nur durch sich selbst und durch den Wert 1 teilbar ist. Die Folge der Primzahlen lautet daher 2,3,5,7,11,13,. . . .

Der folgende natürlichsprachliche Algorithmus beschreibt, wie entschieden werden kann, ob eine vorgegebene ZAHL eine Primzahl darstellt, oder nicht.

```
Gebe eine ZAHL ein
Setze DIVTEST = 2
SOLANGE (DIVTEST kleiner ZAHL)
   WENN ZAHL durch DIVTEST teilbar
   DANN merke: ZAHL ist keine Primzahl
   erhöhe DIVTEST um 1
WENN gemerkt (ZAHL ist Primzahl)
  DANN Augabe ZAHL ist Primzahl
SONST
   Ausgabe ZAHL ist keine Primzahl
```
#### **12.1 Ein einfacher Algorithmus**

Der oben vorgestellte Algorithmus ist nicht sonderlich effizient. Die Schleife wird weiter durchlaufen, auch wenn bereits feststeht, daß ZAHL keine Primzahl ist. Dies wird durch die folgende Verbesserung berücksichtigt:

```
Gebe eine ZAHL ein
Setze DIVTEST = 2
SOLANGE ((DIVTEST kleiner ZAHL) und (ZAHL nicht durch DIVTEST teilbar))
   erhöhe DIVTEST um 1
WENN DIVTEST gleich ZAHL DANN
  Ausgabe ZAHL ist Primzahl
WENN DIVTEST ungleich ZAHL
   DANN Ausgabe ZAHL ist keine Primzahl
```
Formulieren Sie diesen Algorithmus in Form eines Struktogramms.

#### **12.2 Implementierung**

Realisieren Sie den in [12.1](#page-51-1) vorgestellten Algorithmus in **Java**. Verwenden Sie dazu den aus [4.2](#page-39-2) bekannten Operator % zur Restbildung.

#### **12.3 Ein weiter verbesserter Algorithmus**

In der Lösung zu [12.2](#page-51-2) wird die Schleife zu häufig durchlaufen, wenn es sich um eine Primzahl handelt. Für einen Primzahlkandidaten k reicht es, solange durch kleinere Werte n zu dividieren, bis  $\frac{n}{k} < k$  gilt. Dies ist erstmalig der Primzahlkandidaten k reicht es, solange durch kleinere Werte n zu dividieren, bis  $\frac{\omega}{k} < k$  gilt. Dies ist erstmalig der Fall, wenn k gleich dem aufgerundeten Wert von  $\sqrt{n}$  ist. Bei der Primzahl 1009 beispielsweise re prüfen.

Implementieren Sie diesen verbesserten Algorithmus.

# **13 Eine Optimierung zur Bestimmung von Primzahlen**

#### **13.1 Der verbesserte Algorithmus**

In [12](#page-51-0) wurden verschiedene Algorithmen dargestellt, um zu entscheiden, ob eine gegebene Zahl eine Primzahl darstellt, oder nicht.

Wir betrachten nun die Aufgabe, die ersten  $n$  Primzahlen, z. B.  $n = 1000$  zu bestimmen. Erzeugen Sie zu diesem Zweck ein Integerarray der Größe  $n$ , in welches Sie die bereits bestimmten Primzahlen eintragen. Zusätzlich benötigen Sie eine Variable, welche den Index der größten bereits in diesem Array abgelegten Primzahl enthält:

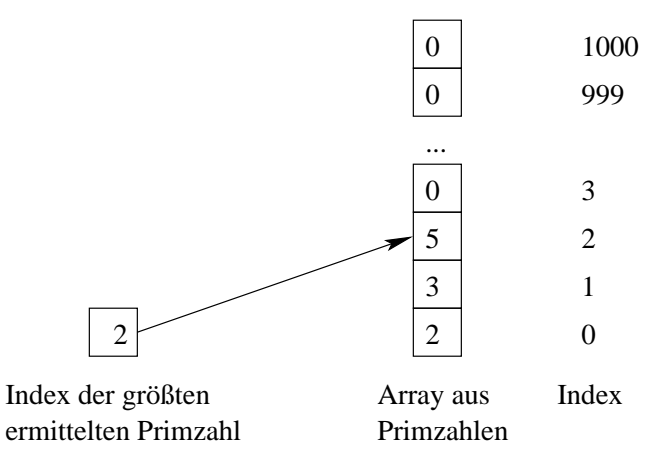

Sie wollen nun entscheiden, ob eine nächsthöhere *ungerade* Zahl, im Beispiel die "7", eine Primzahl ist, oder nicht. Unter Verwendung der Arrayinhalte reicht es, den Test durch Restbildung auf die bereits ermittelten Primzahlen zu beschränken, welche kleiner sind, als die Wurzel der gegebenen Zahl. Im Beispiel ist dies lediglich die "2".

# **14** Lotto ,,6 aus 49"

Wir betrachten die Lotterie "6 aus 69". Die Anzahl der möglichen Fälle 6 Kugeln ohne Beachtung der Reihenfolge zu ziehen bedeutet kombinatorisch ein *ungeordnetes Ziehen ohne Zurücklegen*. Die Anzahl der Möglichkeiten, k Kugeln ohne Zurücklegen aus einer Menge von n *unterscheidbaren* Kugeln zu ziehen, beträgt:

<span id="page-21-0"></span>
$$
\binom{n}{k} = \frac{n!}{k!(n-k)!} = \frac{n(n-1)(n-2)\dots(n-k+1)}{k(k-1)(k-2)\dots3\cdot2\cdot1}
$$
\n(3)

Diese Koeffizienten  $\binom{n}{k}$  heißen Binomialkoeffizienten. Wir betrachten das *PASCAL'sche Dreieck*:

$$
k = 0
$$
\n
$$
n = 0 \iff \boxed{1}
$$
\n
$$
n = 1 \iff \boxed{1}
$$
\n
$$
k = 1
$$
\n
$$
n = 2 \iff \boxed{1}
$$
\n
$$
k = 1
$$
\n
$$
k = 2
$$
\n
$$
n = 3 \iff \boxed{1}
$$
\n
$$
k = 2
$$
\n
$$
n = 3 \iff \boxed{1}
$$
\n
$$
k = 3
$$
\n
$$
k = 3
$$
\n
$$
n = 4 \iff \boxed{1}
$$
\n
$$
k = 4
$$
\n
$$
n = 5 \iff \boxed{1}
$$
\n
$$
k = 5
$$
\n
$$
n = 5 \iff \boxed{1}
$$
\n
$$
k = 6
$$
\n
$$
k = 3
$$
\n
$$
k = 4
$$
\n
$$
n = 5 \iff \boxed{1}
$$
\n
$$
k = 5
$$
\n
$$
k = 6
$$
\n
$$
k = 3
$$
\n
$$
k = 4
$$
\n
$$
n = 5 \iff \boxed{1}
$$
\n
$$
k = 5
$$
\n
$$
k = 6
$$
\n
$$
k = 3
$$
\n
$$
k = 4
$$
\n
$$
n = 5 \iff \boxed{1}
$$
\n
$$
k = 5
$$
\n
$$
k = 6
$$
\n
$$
k = 2
$$
\n
$$
k = 3
$$
\n
$$
k = 4
$$
\n
$$
n = 5 \iff \boxed{1}
$$
\n
$$
k = 6
$$
\n
$$
k = 1
$$
\n
$$
k = 2
$$
\n
$$
k = 3
$$
\n
$$
k = 4
$$
\n
$$
n = 5 \iff \boxed{1}
$$
\n
$$
k = 6
$$
\n
$$
k = 2
$$
\n
$$
k = 3
$$
\n
$$
k = 4
$$
\n
$$
n = 5 \iff \boxed{1}
$$
\n
$$
k =
$$

Jeder Eintrag ergibt sich als Summe des linken und rechten oberhalb gelegenen direkten Nachbarn. Im Diagramm dargestellt findet sich der Koeffizient  $\binom{5}{2} = 10$ . Das Diagramm legt eine rekursive Definition der Binomialkoeffizienten in [3](#page-21-0) nahe:

<span id="page-21-1"></span>Induktionsverankerung : Für alle
$$
n \in \{0, 1, ...\}
$$
:  $\binom{n}{0} = \binom{n}{n} = 1$   
Induktionsschrift :  $\binom{n}{k} = \binom{n-1}{k-1} + \binom{n-1}{k}$  (4)

Die Äquivalenz beider Definitionen läßt sich per vollständiger Induktion beweisen.

#### **14.1 Dierekte Berechnung**

Implementieren Sie eine Klassenmethode zur dierekten Berechnung der Binomialkoeffizienten  $\binom{n}{k}$  gemäß der Definition [3](#page-21-0) mittels einer Schleife. Verwenden Sie den Datentyp long

#### **14.2 Rekursive Berechnung**

Implementieren Sie eine zweite Klassenmethode zur rekursiven Berechnung der Binomialkoeffizienten  $\binom{n}{k}$  gemäß der Definition [4](#page-21-1)

## **14.3 Effektivität**

Vergleichen Sie die Laufzeiteffizienz beider Implementierungen anhand der Beispiele  $\binom{10}{6}$ ,  $\binom{20}{10}$  und  $\binom{20}{15}$ . Verwenden Sie zur Zeitmessung die Klassenmethode

System.currentTimeMillis()

# **15 Arrays**

#### **15.1 Eine mathematische Tafel**

Schreiben Sie ein Programm, welches eine Tafel der ersten zehn Quadratzahlen in Form eines Arrays aus int's erstellt. Verwenden Sie dieses Array zur Ausgabe in Form einer Schleife

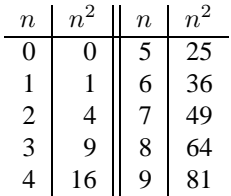

#### **15.2 Ausgabe in einer Klassenmethode**

Schreiben Sie eine Klassenmethode zur Ausgabe eines Arrays aus Integern. Benutzen Sie diese zur Ausgabe des in [15.1](#page-55-1) definierten Arrays.

### 15.3 Arrays und "Call By Reference"

Zeigen Sie, daß ein Array in Java im Gegensatz zu einem eingebauten Datentyp als Referenz übergeben wird.

# **16 Sortieren mittels Quicksort**

Quicksort ist ein 1962 von C. A. R. Hoare entwickelter Sortieralgorithmus zur Sortierung eines Arrays von Elementen. Die Elemente dürfen dabei mehrfach vorkommen. Es muß eine Ordnungsrelation definiert sein, welche für jedes Paar (a,b) von Elementen des Arrays festlegt, ob a *kleiner/gleich* b gilt, oder nicht. Der Algorithmus startet mit der Auswahl eines Elementes (Referenzelement) aus dem Vektor gegebener Länge, z.B. dem mittleren. Anschließend werden die anderen Elemente in 2 Mengen aufgeteilt: Die erste Menge enthält Elemente die kleiner sind als das herausgegriffene Referenzelement. Die zweite Menge enthält Elemente, die größer oder gleich dem herausgegriffene Referenzelement sind.

Dieses Verfahren wird dann rekursiv auf beide Untermengen angewendet. Die Rekursion endet bei Mengen mit weniger als 2 Elementen (0 oder 1), da diese nicht weiter sortiert werden müssen. Ein Beispiel:

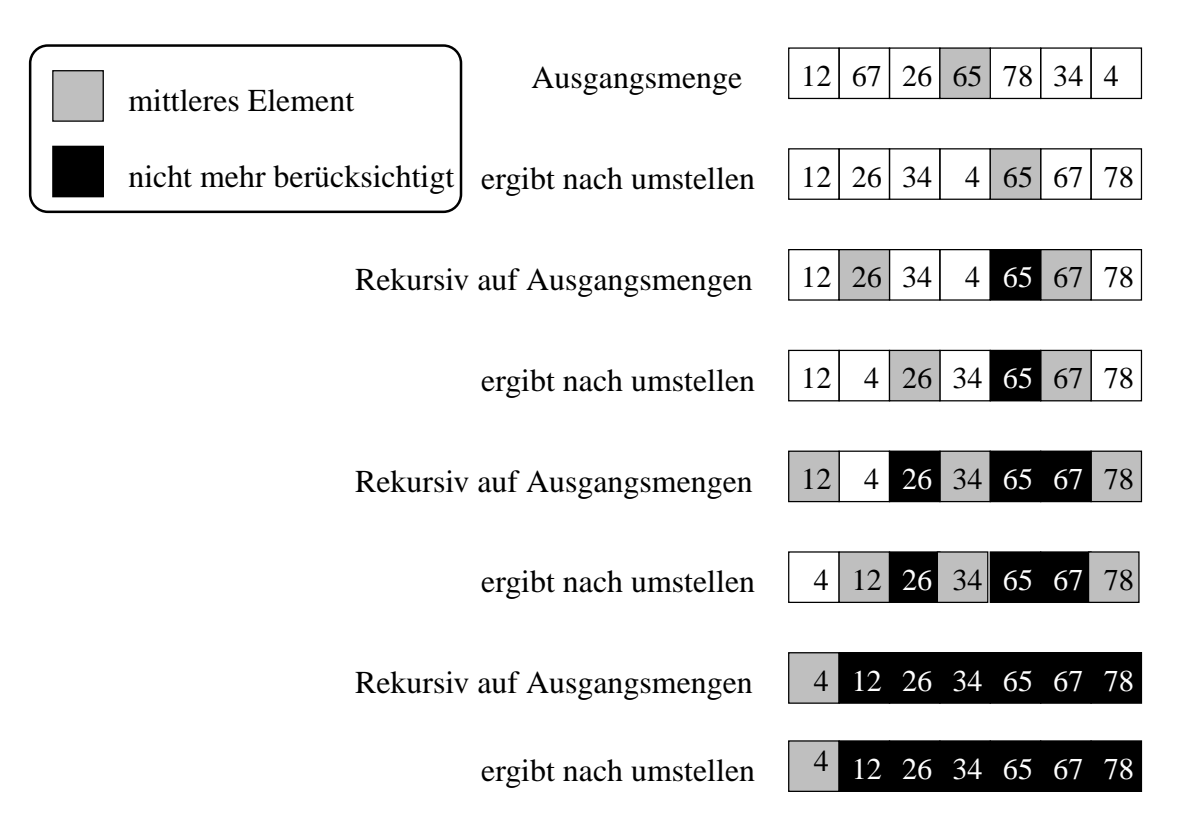

Die Umstellung innerhalb einer Gruppe kann nach folgendem Schema erfolgen:

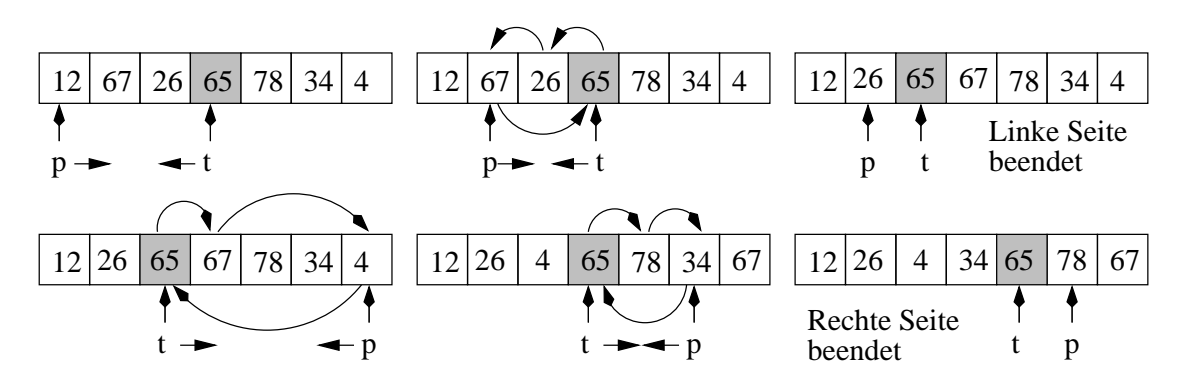

#### **16.1 Vertauschen zweier Feldelemente eines Arrays**

• Schreiben Sie eine Funktion :

int swap(int [] iArray, int i, int j), welche in dem Array iArray die Werte an den Positionen i und j vertauscht.

- Schreiben Sie eine Funktion int getMinIndex(int []iArray), welche aus einem Integerarray  $(a_0, \ldots, a_n)$ den kleinsten Index eines minimalen Elements bestimmt. Beachten Sie dabei, daß Elemente des Arrays mehrfach vorkommen dürfen.
- Implementieren Sie ein beliebiges Sortierverfahren Ihrer Wahl in Form einer Funktion void sortSimple(int [] iArray). Als Beispiel mag folgender Algorithmus dienen: Wir betrachten ein Array  $(a_1, \ldots, a_n)$ . Bilden Sie zunächst mittels getMinIndex() den Arrayindex k eines kleinsten Arrayelements  $a_k$  des Arrays. Vertauschen Sie dann das Element  $a_k$  mit dem ersten Element  $a_0$  des Arrays. Sie erhalten so  $(a_k, a_1, \ldots, a_0, \ldots, a_n)$ .

Wiederholen Sie dieses Verfahren in einer Schleife, bis das Array vollständig sortiert ist.

#### **16.2 Implementierung von Quicksort**

Implementieren Sie das Verfahren für ein int Feld fester Länge. Schreiben Sie dazu eine Funktion void intSort(int [] iArray, int laenge), die sich bis zum Erreichen eines Abbruchkriteriums selbst aufruft. Testen Sie intSort durch ein main Programm, welches den Benutzer auffordert, eine selbst gewählte Anzahl von Zahlen einzulesen. Diese sollen in einem Feld gespeichert und dann sortiert ausgegeben werden.

Hinweis: Es ist hilfreich, eine Funktion

cyclicChange (int [] iArray, int a, int b, int c)

zu implementieren, welche 3 per index festgelegte Elemente eines Feldes gemäß der Skizze zur Umstellung innerhalb einer Gruppe zyklisch vertauscht.

## **17 Eine Klasse zur Repräsentation von Brüchen**

Ziel dieser Übung ist eine **Java** Implementierung einer Bruch- Klasse. Brüche sind folgende Menge mit Z als Menge der positiven und negativen ganzen Zahlen:

$$
\left\{\frac{z}{n}, z \in Z, n \in Z \setminus \{0\}, z \text{ und } n \text{ teilerfremd }\right\}
$$
\n
$$
(5)
$$

Die Bedingung "teilerfremd" bedeutet, daß wir nur Brüche in *maximal gekürzter* Form betrachten.

Für Brüche werden in der üblichen Weise folgende Operationen definiert:

Addition/Subtraction : 
$$
\frac{p}{q} \pm \frac{r}{s} = \frac{ps \pm rq}{qs}
$$
  
\nMultiplication :  $\frac{p}{q} \cdot \frac{r}{s} = \frac{pr}{qs}$   
\nDivision :  $\frac{\frac{p}{q}}{\frac{r}{s}} = \frac{ps}{qr}$  (6)

#### **17.1 Attribute und Dezimaldarstellung**

Schreiben Sie eine Klasse Bruch mit öffentlich sichtbaren Attributen zaehler und nenner. Addieren Sie eine Methode double getDezimal(), um von einem Bruch Objekt den Dezimalwert zu erhalten. Bilden und initialisieren Sie ein Objekt dieser Klasse. Testen Sie die Methode double getDezimal().

#### **17.2 Konstruktor und Ausgabe**

Ändern Sie die Bruch Klasse so, daß zaehler und nenner *private* Attribute der Klasse Bruch werden. Prüfen Sie, daß ein Zugriff z. B. via objektname.zaehler nicht mehr möglich ist.

Erweitern Sie die Bruch Klasse um folgende Konstruktoren und Zugriffsmethoden für Bruch Objekte:

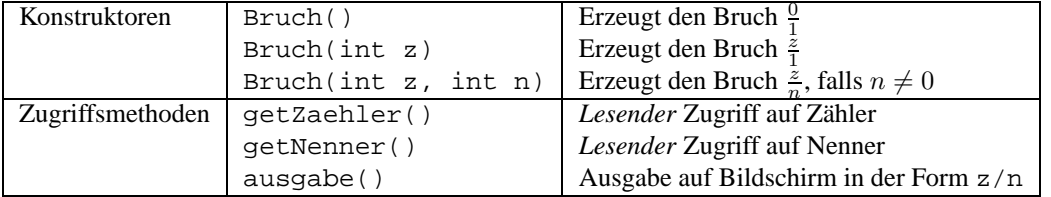

Testen Sie diese Methoden.

# **18 Brüche und Operatoren**

Ziel dieser Übung ist die Erweiterung der Klasse Bruch um Operationen. Jede der untenstehenden Operationen soll mittels new einen neuen Bruch als Ergebnis zurückliefern.

#### **18.1 Addition**

Implementieren Sie eine Methode Bruch add(Bruch br), welche zwei gegebene Brüche addiert, und einen neuen Bruch zurückliefert.

#### **18.2 2 Multiplikationen**

Implementieren Sie unter Verwendung des Overloading Konzeptes zwei Methoden mult(...) zur:

- 1. Multiplikation von einem Bruch mit einer Zahl
- 2. Multiplikation zweier Brüche miteinander.

#### **18.3 Kehrwert**

Implementieren Sie eine Methode zur Kehrwertbildung eines Bruches.

# **19 Figuren und Vererbung**

Als Beispiel zur Vererbung betrachten wir Klassen zur Darstellung elementarer geometrischer Objekte wir Kreis, Quadrat und Rechteck. Nach einer Implementierung ohne Verwendung von Vererbung fassen wir die gemeinsamen Methoden und Attribute in einer Basisklasse Figur zusammen.

#### **19.1 Rechteck und Kreis ohne Vererbung**

Schreiben eine Klasse Rechteck zur Darstellung des geometrischen Objekts Rechteck. Realisieren Sie folgende Methoden:

- Konstruktor public Rechteck (double x, double y, double k) zur Erzeugung eines Rechteckes an der Position (x,y) mit Kantenlänge k.
- Methode public String name() zur Angabe, um welchen Figurentyp (Rechteck, Kreis,...) es sich handelt.
- Methode public double getFlaeche() zur Berechnung der von der Figur eingeschlossenen Fläche.
- Methode public void skalieren(double faktor) zur Stauchung/Streckung der Figur um einen Faktor.
- Accessoren public double getX() und public double getY() für die Mittelpunktskoordinaten.

Implementieren Sie analog dazu eine Klasse für Kreise mit analoger Schnittstelle. Testen Sie beide Klassen durch eine dritte Klasse Figurtest

#### **19.2 Rechteck und Kreis mit Vererbung**

Verwenden Sie eine abstrakte Basisklasse Figur zur Vereinheitlichung gemeinsamer Methoden der Klassen Rechteck und Kreis. Leiten Sie die Klassen Rechteck und Kreis von dieser gemeinsamen Basisklasse ab:

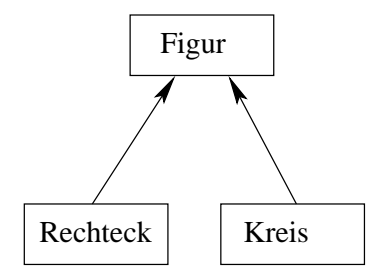

#### **19.3 Vererbung und Polymorphie**

Demonstrieren Sie auf der Basis von [19.2](#page-63-0) den polymorphen Methodenaufruf. Erzeugen Sie dazu eine Referenz auf ein Figurobjekt, z. B. Figur f= new Kreis(1,2,3). Zeigen Sie, daß vermöge f.xxx() *dynamisch* die korrekten Methoden wie name() aufgerufen werden.

# **20 Bezug auf Basisklassen mittels super**

Wir betrachten Erweiterungen zu [19.](#page-62-0)

## **20.1 Eigenschaften einer Figur**

Schreiben Sie eine Methode String Eigenschaften() in Ihrer Klasse Figur. Diese Methode schreibt die Zentrumskoordinaten auf einen String und liefert diesen zurück.

Redefinieren Sie diese Methode in Ihren abgeleiteten Klassen Rechteck und Kreis. Verwenden sie super, um in Eigenschaften der abgeleiteten Klasse den Anteil der Basisklasse Figur mit einzubinden.

# **21 Exception Handling**

#### **21.1 Der Kehrwert und Ausnahmen**

Wir betrachten die Methode der Kehrwertbildung in der Bruchklasse. Im Fall Zaehler gleich null scheitert diese Methode. Werfen Sie in diesem Fall eine ArithmeticException Ausnahme aus. Testen Sie diesen Fall durch einen try ... catch Block.

### **21.2 Eine eigene Ausnahmeklasse**

Erweitern Sie die Ausnahmebehandlung durch Ableitung einer eigenen Ausnahmeklasse NennerIstNull von ArithmeticException. Diese Ausnahmeklasse soll per Konstruktor den Nenner des in Frage stehenden Bruch Objektes erhalten.

# **22 Hash-Tabellen**

#### **22.1 Key und Value vom Typ String**

Erzeugen Sie unter Verwendung von Hashtable eine Liste von Personen mit Angabe Ihrer jeweiligen Hauptaufgabe:

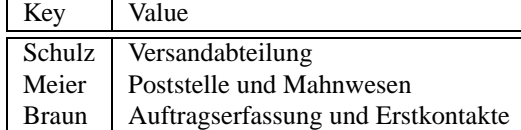

Demonstrieren Sie:

- Den Zugriff auf einen bestimmten Mitarbeiter über seinen Key in obiger Tabelle. Schreiben Sie dazu eine Klassenmethode lookupName(Hashtable h, String s), welche einen gegebenen Namen s in h aufsucht und im positiven Fall ausgibt.
- Die Iteration über alle Schlüssel Ihrer Tabelle mit Ausgabe sowohl des Schlüssels selbst, als auch des zugehörigen Wertes. Schreiben Sie dazu eine Klassenmethode void ausgabeHashtabelle(Hashtable h). Sie benötigen dazu den Typ Enumeration und die Methode keys() aus Hashtable

#### **22.2 Key und Value vom Typ Integer**

Erzeugen Sie eine zu  $22.1$  analoge Tabelle aus Koordinaten von Parabelwerten  $(x, x^2)$ :

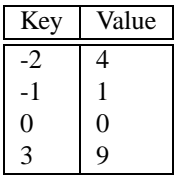

Sie können den Typ int nicht zum Eintrag in eine Hashtable verwenden, sondern müssen auf Integer ausweichen.

# **23 Ein Server für Primzahlen**

Wir wollen eine class Primserver implementieren. Diese soll der Zerlegung einer beliebigen positiven Ganzzahl in Primfaktoren mit Vielfachheiten dienen. Die Primzahlzerlegung von 90 lautet beispielsweise 90 = 2 · 3 · 3 · 5. Die Primfaktoren zu 90 lauten also 2,3 und 5 mit den Vielfachheiten 1,2 und 1.

#### **23.1 Der Primserver**

<span id="page-32-0"></span>Die Klasse Primserver soll folgende Schnittstelle haben:

```
Listing 23.1 Die Klasse Primserver
Ouellcode hier verfügbar
import java.util.BitSet;
public class Primserver{ //Klasse mit genau einer Instanz<br>/**/ //qemäß Singleton Design Pattern
                                                       //gemäß Singleton Design Pattern.
 public final static Primserver pserv = //Es wird genau diese einzige In-<br>new Primserver(100); //stanz erzeugt. siehe Konstr.
                                                        //stanz erzeugt, siehe Konstr. .
 private Primserver(int maxPrim) \frac{1}{\text{maxPrim}} //Erzeuge Primz. bis maxPrim.<br>throws IllegalStateException{ //Falls noch keine globale In
                                                       //Falls noch keine globale In-
  }
public final void constructSiebErathostenes //Bestimme alle Primzahlen bis
   (int obergrenze){ //obergrenze.
  }
public final int getNumPrimes(){ //Welches ist die Anzahl aller
                                                       //ermittelten Primzahlen?
  }
public final int getPrimToIndex(int index){ //Zugriff auf Primzahl zu index.
  }
public final int getGroesstePrimzahl(){ //Welches ist die größte bislang
                                                       //ermittelte Primzahl?.
  }
 private int [] //Array der ermittelten Prim-
                                                        //zahlen, primzahlen[0] == 2,//primzahlen[1] == 3, ...
```
Ein einfacher Algorithmus zur Bestimmung von Primzahlen bis zu einer maximalen Größe maxprim ist das *Sieb des Erathostenes*. Die Implementierung erfolgt am besten in folgenden Schritten:

- 1. Initialisieren Sie ein BitSet für den Indexbereich [0, . . . , maxprim] mit true durch Verwendung der Methode set(). Dies entspricht der Annahme, daß alle Zahlen aus diesem Intervall Primzahlen sind.
- 2. Starten Sie ab dem Index 2 mit dem "Herausstreichen" von Vielfachen des jeweiligen Index aus dem "Sieb". Diese Operation erfolgt durch Setzen der jeweiligen Position auf false, Sie können dazu die Methode clear() verwenden. Dies erfolgt solange, bis das Quadrat des Index größer als maxprim wird.
- 3. Das BitSet hat jetzt an allen Indizes größer 1 den Wert true. Bestimmen Sie die Anzahl aller gefundenen Primzahlen und erzeugen Sie ein int-Array dieser Größe. Übertragen Sie die gefundenen Primzahlen aus dem BitSet in dieses neue Array. In Ihrer Klasse Primserv definieren Sie eine private Variable primzahlen als Referenz auf dieses Array, siehe [23.1.](#page-32-0)

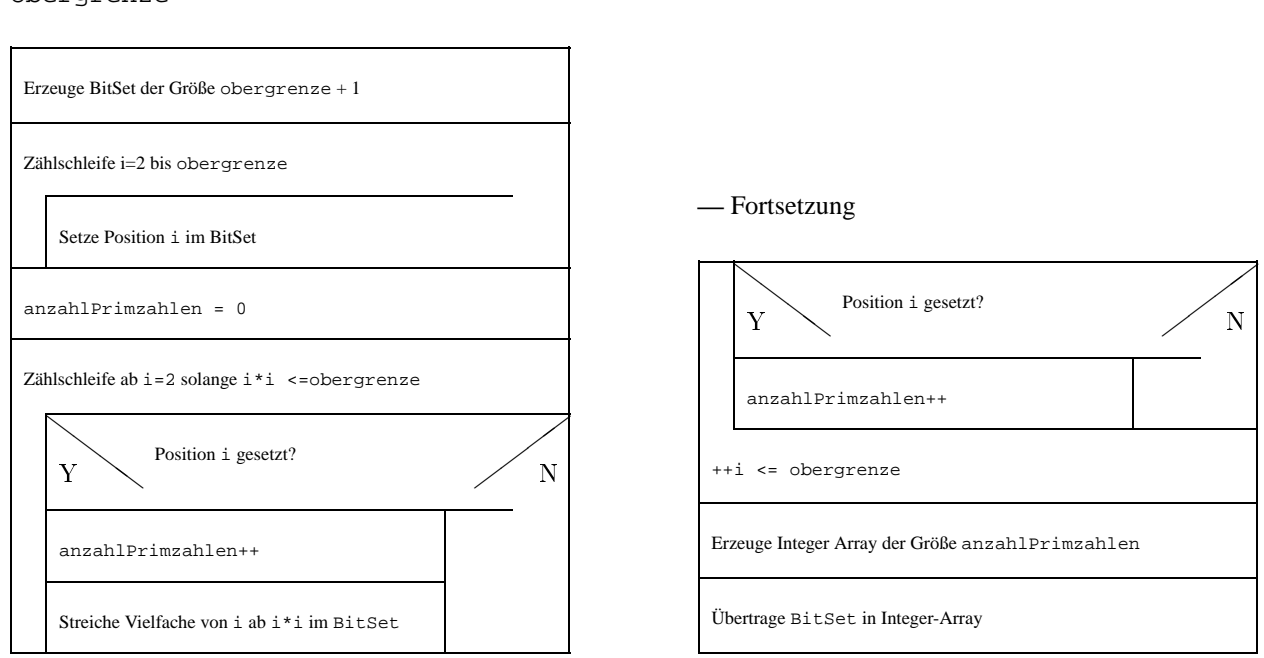

**Sieb des Erathostenes —** Primzahlbestimmung bis obergrenze

Der default- Konstruktor von Primserv soll im Gegensatz zu [23.1](#page-32-0) zunächst public deklariert werden, und alle Primzahlen bis 100 bestimmen.

Testen Sie diese Klasse Primserv durch ein Testprogramm, welches die Schnittstelle von Primserv zur Ausgabe aller ermittelten Primzahlen verwendet.

#### **23.2 Der Primserver als Singleton**

In einer Anwendung wird höchstens ein Primserver benötigt. Aus diesem Grund finden Sie in [23.1](#page-32-0) einen als private deklarierten Konstruktor mit Angabe einer Obergrenze für die größte zu ermittelnde Primzahl. Zusätzlich finden Sie dort eine Klassenvariable pserv vom Typ final Primserver. Die Idee dabei ist, daß es nur diesen einen Konstruktor geben soll. Dieser wird bei der Initialisierung von pserv aufgerufen und erzeugt ein Primserver Objekt. Der Konstruktor prüft, ob pserv bereits initialisiert wurde (ungleich null ist). Falls dies der Fall war, wird eine Ausnahme vom Typ IllegalStateException ausgeworfen.

# **24 Primfaktorzerlegung**

Wir wollen eine class Primfaktormenge implementieren. Diese soll der Zerlegung einer beliebigen positiven Ganzzahl in Primfaktoren mit Vielfachheiten repräsentieren. Die Zerlegung wird unter verwendung der Klasse Primserver aus [23](#page-72-0) durchgeführt. Eine leere Menge von Primfaktoren (also *kein* Primfaktor!) erhält den Wert 1 zugewiesen. Der Wert 0 ist nicht darstellbar.

#### **24.1 Der Konstruktor**

Schreiben Sie eine Klasse Primfaktormenge mit folgender Schnittstelle:

```
Listing 24.1 Die Klasse Primfaktormenge
Ouellcode hier verfügbar
import java.util.*;
public class Primfaktormenge{
 public Primfaktormenge(int z){
    if (z < 1) {
      throw new NoPrimeFactors(z);
    } else {
     primfaktorzerlegung(z);
    }
  }
 public String toString(){ \qquad //Methode zur Ausgabe des Ob-<br>String result = new String(); \qquad //jektes als Tabelle aus Prin
                                                          //jektes als Tabelle aus Prim-<br>//faktoren mit Vielfachheiten.
    Enumeration allPrimes = primMulti.keys();
    ...
   return result;
  }
 private final void primfaktorzerlegung //Zerlegung von 2 <= zahl in
   (int zahl){ //Primfaktoren mit Vielfachheit.
    ...
  }
 private Hashtable primMulti
    = new Hashtable();
```
Da nur Werte größer 0 dargestellt werden können, wirft der Konstruktor im Bedarfsfall eine NoPrimeFactors Exception aus.

Die Methode primfaktorzerlegung verwendet die vom Primserver.pserv zur Verfügung gestellten Primzahlen, um beginnend bei 2 jeweils nach Test auf Restbildung eine Zerlegung in Primfaktoren mit Vielfachheiten zu ermöglichen.

Die Methode toString ermöglicht ein bequemes Testen, etwa durch Aufruf von :

```
System.out.println("Zerlegung 147:" + new Primfaktormenge(147));
```
### **24.2 Weitere Methoden**

Erweitern Sie die Klasse Primfaktormenge durch folgende Schnittstelle:

```
Listing 24.2 Die Klasse Primfaktormenge
Ouellcode hier verfügbar
```

```
import java.util.*;
```
}

```
public class Primfaktormenge{
  //Vorherige Methoden und Attribute
```
}

```
public Primfaktormenge ggt //Bilde den größten gemeinsamen
 (Primfaktormenge pf) {
   //...
 return ggtFaktoren;
.<br>public Primfaktormenge kgv
                                                //Bilde das kleinstein gemeinsame //Yielfache mit pf.(Primfaktormenge pf){
 //...
 return ...;
}
public Primfaktormenge mult //Bilde das Produkt mit faktor
 (Primfaktormenge faktor){ //durch Primfaktoraddition.
  //...
 return ...;
}
```
Verwenden Sie nach Möglichkeit zusätzliche private Methoden, um eine möglichst übersichtliche Lösung zu erhalten, denkbar sind folgende Teilprobleme:

- Addieren eines Primfaktors p mit Vielfachheit v zum gegebenen Objekt
- Addieren einer zweiten Primfaktormenge zum gegebenen Objekt
- Differenzbildung zweier Primfaktormengen. Dabei müssen die Vielfachheiten berücksichtigt werden.

Testen Sie Ihre Klasse mit folgendem Testprogramm:

```
Listing 24.3 Eine Testklasse
Ouellcode hier verfügbar
public class Primfaktortest{
  public static void main(String argv[]){
    Primfaktormenge p12 = new Primfaktormenge(12);
    Primfaktormenge p9 = new Primfaktormenge(9);
    System.out.println("Zerlegung 12:\n" + new Primfaktormenge(12));
     System.out.println("Zerlegung 9:\n" + new Primfaktormenge(9));
System.out.println("Zerlegung 147:\n" + new Primfaktormenge(147));
    \texttt{System.out.println("GGT(9,12)}:\n \begin{equation} \n 9.99 \cdot 99 \cdot 99 \cdot 12 \n \end{equation}System.out.println("KGV(12,9):\n" + p12.kgv(p9));
     }
}
```
# <span id="page-36-0"></span>**1 Datumsverarbeitung**

### **1.1 Das Date API**

### **1.2 Das aktuelle Datum**

Listing von **[Sources/Date/Datetest.java](http://fb1.hdm-stuttgart.de/skripte/datenbank1/Sources/Date/Datetest.java)**:

```
1: import java.util.*;
 2:
 3: public class Datetest{
 4: public static void main(String [] args) {<br>5: Date datum = new Date();
 5: Date datum = new Date();<br>6: Date gibtEsNicht = new Date
 6: Date gibtEsNicht = new Date(200,200,200);<br>7: System.out.println(datum.getMonth() + "."
 7: System.out.println(datum.getMonth() + "." + datum.getDay() + "." + 8: datum.getYear());
                                   datum.getYear());
9: System.out.println(gibtEsNicht.getMonth() + "." + 10: qibtEsNicht.getDay() + "." + q10: gibtEsNicht.getDay() + "." + gibtEsNicht.getYear());
11: }
12: }
```
## **1.3 Vergleich zweier Zeiten**

Listing von **[Sources/Date/Datetest.java](http://fb1.hdm-stuttgart.de/skripte/datenbank1/Sources/Date/Datetest.java)**:

```
1: import java.util.*;
 2:
 3: public class Datetest{
 4: public static void main(String [] args) {<br>5: Date datum = new Date();
 5: Date datum = new Date();<br>6: Date gibtEsNicht = new D
 6: Date gibtEsNicht = new Date(200,200,200);<br>7: System.out.println(datum.getMonth() + "."
  7: System.out.println(datum.getMonth() + "." + datum.getDay() + "." +
8: datum.getYear());
9: System.out.println(gibtEsNicht.getMonth() + "." +
10: gibtEsNicht.getDay() + "." + gibtEsNicht.getYear());
11: }
12: }
```
## **1.4 Erweiterung**

# <span id="page-37-0"></span>**2 Technische Grundlagen**

## **2.1 Compilation und Start von Simple.java**

Die Lösung wird in der Vorlesung besprochen.

## <span id="page-38-0"></span>**3 Definition und Konversion von Datentypen**

#### **3.1 Implizite und explizite Typumwandlung, Runden**

Listing von **[Sources/Typconv/IntDouble.java](http://fb1.hdm-stuttgart.de/skripte/datenbank1/Sources/Typconv/IntDouble.java)**:

```
1: public class IntDouble{<br>2: public static void ma
       public static void main(String [] args){
 3: char c;<br>4: int i;
          int i;
 5: double d;<br>6: C = 'A';
 6: C = 'A';<br>7: i = ci;
         i = ci<br>d = ii8: d = i;<br>9: System.out.println("Konversion char nach int nach double:");<br>9: System.out.println("Konversion char nach int nach double:");
          System.out.println("Konversion char nach int nach double:");
10: System.out.println(c + " -> " + i + " -> " + d);
11: d = -23.12;12: i = (int) d; //Explizite Typumw. .
13: System.out.println("Konversion double nach int:");
14: System.out.println(d + " -> " + i);15: System.out.println("Kaufmännisches Runden:");
16: System.out.println(2.4342 + " -> " + Math.round(100 * 2.4342) / 100.);
17: System.out.println(2.4352 + " -> " + Math.round(100 * 2.4352) / 100.);
18: }
19: }
```
### **3.2 Überlauf bei int**

Die Zweierkomplementdarstellung von n=3 - Bit Integern lautet

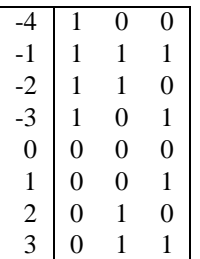

Der Wertebereich ist also  $\{-2^{n-1}, \ldots, 2^{n-1} - 1\}.$ 

Listing von **[Sources/Typconv/Intueberlauf.java](http://fb1.hdm-stuttgart.de/skripte/datenbank1/Sources/Typconv/Intueberlauf.java)**:

```
1: public class Intueberlauf{
 2: public static void main(String [] args) {<br>3: int zweiHochDreissig =
          int zweiHochDreissig =
 4: 2 * 2 * 2 * 2 * 2 * 2 * 2 * 2 * 2 * 2 *
5: 2 * 2 * 2 * 2 * 2 * 2 * 2 * 2 * 2 * 2 *
 6: 2 * 2 * 2 * 2 * 2 * 2 * 2 * 2 * 2 * 2 * 2; //2^30
 7: int \frac{2W}{x}8: zweitgroessterInt = zweiHochDreissig + (zweiHochDreissig - 2), //2^31 - 2<br>9: groessterInt = zweitgroessterInt + 1, //2^31 - 1groessterInt = zweitgroessterInt + 1, \frac{1}{2^2}<br>ueberlauf = groessterInt + 1. \frac{1}{2^2}10: ueberlauf = groessterInt + 1,<br>11: zweitkleinsterInt = - zweiHochDreissig - zweiHochDreissig + 1, //-(2^31 - 1)
11: zweitkleinsterInt = - zweiHochDreissig - zweiHochDreissig + 1, \frac{1}{2^3}<br>12: kleinsterInt = zweitkleinsterInt - 1. \frac{1}{2^3}12: kleinsterInt = zweitkleinsterInt - 1, \frac{1}{2^{2}31} //-2^31 + 1)<br>13: unterlauf = kleinsterInt - 1; \frac{1}{2^{2}31} //-(2^31 + 1)
            unterlauf = kleinsterInt - 1i14: System.out.println("zweitgroessterInt:" + zweitgroessterInt);
15: System.out.println(" groessterInt:" + groessterInt);
16: System.out.println(" ueberlauf:" + ueberlauf);
17: System.out.println("zweitkleinsterInt:" + zweitkleinsterInt);<br>18: System.out.println(" kleinsterInt:" + kleinsterInt);
18: System.out.println(" kleinsterInt:" + kleinsterInt);<br>19: System.out.println(" unterlauf:" + unterlauf);
19: System.out.println(" unterlauf:" + unterlauf);
20: }
21: }
```
Man beachte den Vorzeichenwechsel bei Über/Unterlauf.

## <span id="page-39-0"></span>**4 Operatoren**

#### **4.1 Präfix/Postfix Notation von Operatoren**

Listing von **[Sources/Operator/Simpel.java](http://fb1.hdm-stuttgart.de/skripte/datenbank1/Sources/Operator/Simpel.java)**:

```
1: public class Simpel{
     2: public static void main(String [] args){
3: int<br>4: a
          4: a,
5: ausgabe;
6: a = 4i<br>7: ausgabe = ++ai
7: ausgabe = ++a;<br>8: System.out.println("ausgabe = ++a:" + ausgabe);<br>9: System.out.println("ausgabe = ++a:" + ausgabe);
8: System.out.println("ausgabe = ++a:" + ausgabe);<br>9: a = 4;
       a = 4;10: ausgabe = a++; // Zuweisen, dann erhöhen.
11: System.out.println("ausgabe = a++:" + ausgabe);
12: System.out.println(" a:" + ausgabe);
13: }
14: }
```
#### **4.2 Rest bei Division**

Listing von **[Sources/Operator/Rest.java](http://fb1.hdm-stuttgart.de/skripte/datenbank1/Sources/Operator/Rest.java)**:

```
1: public class Rest{
2: public static void main(String [] args){
3: System.out.println(" 13 / 4 = " + (13 / 4) + " Rest " + (13 % 4));
4: System.out.println(" 13 / (-4) = " + 13 / (-4) + " Rest " + (13 % (-4)));
5: System.out.println(" (-13) / 4 = " + ((-13) / 4) + " Rest " + ((-13) % 4));
6: System.out.println("(-13) / (-4) = " + ((-13) / (-4)) + " Rest " + ((-13) % (-4)));
7: }
8: }
```
#### **4.3 Die Operatoren += und Co**

Listing von **[Sources/Operator/Zuweis.java](http://fb1.hdm-stuttgart.de/skripte/datenbank1/Sources/Operator/Zuweis.java)**:

```
1: public class Zuweis{
 2: public static void main(String [] args) {<br>3: int b = 0;
 3: int b = 0;<br>4: b += -2;4: b == -2;<br>5: System.ou
 5: System.out.println("b += -2:" + b);<br>6: b -= 4;
 6: b = 4;<br>7: System.
 7: System.out.println("b -= 4: " + b);<br>8: b * = -5;8: b * = -5;<br>9: System.org
9: System.out.println("b *=-5:" + b);<br>10: b /=3;
10: b / = 3;<br>11: System.
11: System.out.println("b \neq 3:" + b);<br>12: b \frac{1}{2} = 4;
12: b %= 4;<br>13: System.
          System.out.println("b s = 4: " + b);14: }
15: }
```
#### **4.4 Logische Operatoren**

Listing von **[Sources/Operator/Logisch.java](http://fb1.hdm-stuttgart.de/skripte/datenbank1/Sources/Operator/Logisch.java)**:

```
1: public class Logisch{<br>2: public static void p
2: public static void main(String [] args) {<br>3: System.out.println(" 3 < 7:" + (3 < 7)3: System.out.println(" 3 < 7:" + (3 < 7));
4: System.out.println("4 >= 4:" + (4 >= 4));
5: System.out.println("4 != 4:" + (4 != 4));<br>6: System.out.println(" 4 > 4:" + (4 > 4));
           System.out.println(" 4 > 4:" + (4 > 4));
```

```
7: System.out.println("4 == 4:" + (4 == 4));
8:
9: }
10: }
```
#### **4.5 Verknüpfung logischer Aussagen**

Listing von **[Sources/Operator/Verknuepf.java](http://fb1.hdm-stuttgart.de/skripte/datenbank1/Sources/Operator/Verknuepf.java)**:

```
1: public class Verknuepf{
 2: public static void main(String [ args)\{3: // Einfache ODER Verknüpfung
 3: // Einfache ODER Verknüpfung
 4: System.out.println("(4 != 4) || (3 < 7):" + ((4 != 4) || (3 < 7)));<br>
5: // Einfache UND Verknüpfung
 5: // Einfache UND Verknüpfung<br>6: System.out.println("(4 < 8)
 6: System.out.println("(4 < 8) && (1 == 2):" + ((4 < 8) && (1 == 2)));<br>7: // Negation
 7: // Negation<br>8: System.out.p
 8: System.out.println("!(4 < 8): " + (1(4 < 8)); int a = 0;
9: int a = 0;<br>10: //"Abkürzu:
10: //"Abkürzung" bei ODER Verknüpfung<br>11: System.out.println("(4 == 4) || (0
11: System.out.println("(4 == 4) || (0 < ++a):" + ((4 == 4) || (0 < ++a)));<br>12: System.out.println("a:" + a);
12: System.out.println("a:" + a);<br>13: System.out.println("(4 \mid = 4))
13: System.out.println("(4 != 4) || (0 < ++a):" + ((4 != 4) || (0 < ++a)));<br>14: System.out.println("a:" + a);
14: System.out.println("a:" + a);<br>15: //"Abkürzung" bei UND Verknüp
15: //"Abkürzung" bei UND Verknüpfung<br>16: System.out.println("(4 != 4) & &
16: System.out.println("(4 != 4) && (0 < ++a):" + ((4 != 4) && (0 < ++a)));<br>17: System.out.println("a:" + a);
17: System.out.println("a:" + a);<br>18: System.out.println("(4 == 4) &
18: System.out.println("(4 == 4) && (0 < ++a):" + ((4 == 4) && (0 < ++a)));<br>19: System.out.println("a:" + a);
19: System.out.println("a: " + a);<br>20: }
      \}21: }
```
## <span id="page-41-0"></span>**5 Strings, Ein-/Ausgabe**

#### **5.1 Vergleichsoperationen bei Strings**

Listing von **[Sources/String/Stringcompare.java](http://fb1.hdm-stuttgart.de/skripte/datenbank1/Sources/String/Stringcompare.java)**:

```
1: public class Stringcompare{<br>2: public static void main(S)
         2: public static void main(String [] args){
 3: String<br>4: georg
                george = "Big",5: orwell = " Brother",<br>6: summe = george + orwell,<br>7: alles = george + orwell;
 6: summe = george + orwell, //summe und alles enthalten eine identische<br>7: alles = george + orwell; //Zeichenkette, sind aber verschiedene Obje
  alles = george + orwell; //Zeichenkette, sind aber verschiedene Objekte.<br>8: System.out.println(summe + " == " + alles + ":" + (summe == alles));<br>9: System.out.println(summe + " equals " + alles + ":" + (summe.equals(alles)
10: System.out.println(summe + " equals " + george + ":" + (summe.equals(george)));
11:12: \}
```
### **5.2 Ein-/Ausgabe mittels Corejava**

Listing von **[Sources/String/Io.java](http://fb1.hdm-stuttgart.de/skripte/datenbank1/Sources/String/Io.java)**:

```
1: import corejava.*; //Enthält die Console Klasse
 2:
 3: public class Io{
 4: public static void main(String [] args) {<br>5: String name =
 5: String name =<br>6: Console.read
 6: Console.readString("Geben Sie bitte Ihren Namen an:");
 7: int alter =<br>8: Console.re
 8: Console.readInt("Geben Sie bitte Ihr Alter an:");<br>9: double groesse =
9: double groesse =<br>10: Console.readDo
            10: Console.readDouble("Geben Sie bitte Ihre Körpergröße an:");
11:<br>12:12: System.out.println("Die von Ihnen eingegebenen Daten lauten:");<br>13: System.out.println("Name:" + name);
13: System.out.println(" Name: + name);<br>14: System.out.println(" Name: + name);<br>14: System.out.println(" Alter: + alter.
                                           1. System.out.println(" Alter: " + alter + " Jahre");
15: System.out.println("Körpergröße:" + groesse + "m");
16:
17: }
18: }
```
# <span id="page-42-0"></span>**6 Umwandlung Fahrenheit nach Celsius**

### **6.1 Aufgabe**

Listing von **[Sources/Fahrenheit/Umrechnung.java](http://fb1.hdm-stuttgart.de/skripte/datenbank1/Sources/Fahrenheit/Umrechnung.java)**:

```
1: import corejava.*;
\overline{2}:
 3: public class Umrechnung{
4: public static void main(String [] args){
5: double tempInFahrenheit =<br>6: Console.readDouble("Gebe
6: Console.readDouble("Geben Sie bitte eine Temperatur in Fahrenheit ein:");
7: System.out.println<br>8: (tempInFahrenheit
 8: (tempInFahrenheit + " Grad Fahrenheit entspricht " +
9: (tempInFahrenheit - 32) * 5 / 12 + "Grad Celsius");
10: }
11: }
```
# <span id="page-43-0"></span>**7 Telephonkostenabrechnung**

# **7.1 Telephonkostenabrechnung**

Listing von **[Sources/Teleabrechnung/Teleabrechnung.java](http://fb1.hdm-stuttgart.de/skripte/datenbank1/Sources/Teleabrechnung/Teleabrechnung.java)**:

```
1: import corejava.*;
 2:
 3: public class Teleabrechnung{
 4:
 5: public static void main(String [] args)
 6:7:7: int freieinheiten = 10;<br>8: double grundPreis = 21.
 8: double grundPreis = 21.0,<br>9: einheitenPreis = 0.23;
           einheitenPreis = 0.23i10:
11: int
12: kostenpflichtigeEinheiten,
13: verbrauchteEinheiten =
14: Console.readInt("Geben Sie die Anzahl verbrauchter Telefon-Einheiten an:\n");
15:
16: if (freieinheiten < verbrauchteEinheiten){
17: kostenpflichtigeEinheiten = verbrauchteEinheiten - freieinheiten;
18: } else {
19: kostenpflichtigeEinheiten = 0;
20:21: double endBetrag =<br>22: \alpharundPreis + ein
           22: grundPreis + einheitenPreis * kostenpflichtigeEinheiten;
23:24:24: System.out.println("Telefonrechnung:");
25: System.out.println("Grundgebuehr:" + grundPreis);<br>26: System.out.println("anrechenbare Einheiten:" +
26: System.out.println("anrechenbare Einheiten:" +
                               kostenpflichtigeEinheiten);
28: System.out.println("freie Einheiten:" + freieinheiten);
29: System.out.println("Preis pro Einheit:" + einheitenPreis);
30: System.out.println("Endbetrag:" + endBetrag);<br>31: }
31:32: }
```
## **7.2 Telephonkostenabrechnung**

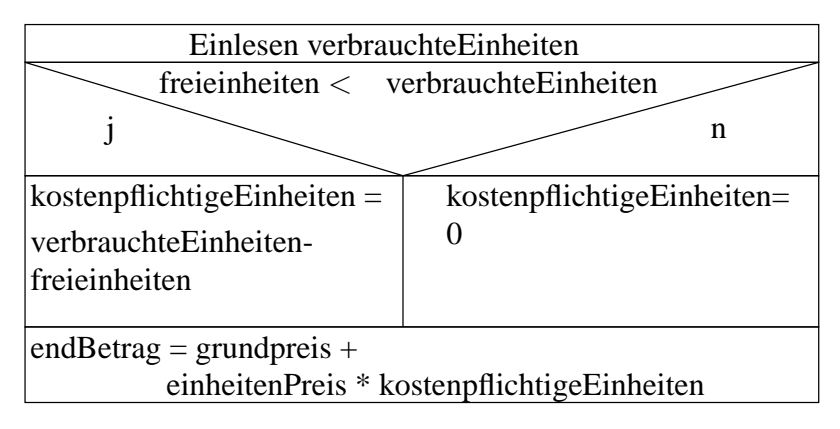

... diverse Ausgaben ...

Abbildung 2: Struktogramm zur Telephonkostenabrechnung

# <span id="page-44-0"></span>**8 Zinseszinsen**

### **8.1 Struktogramm bei einfacher Verzinsung**

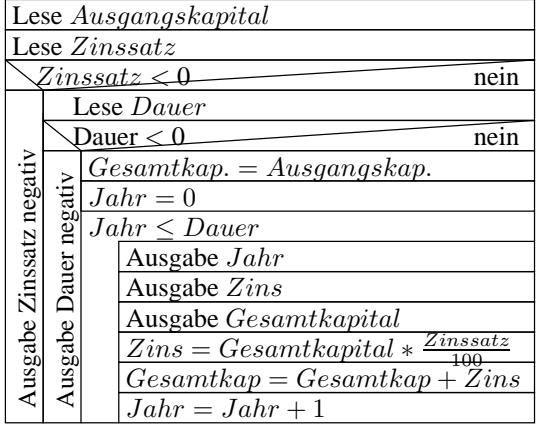

### **8.2 Struktogramm bei Schuldzinsen**

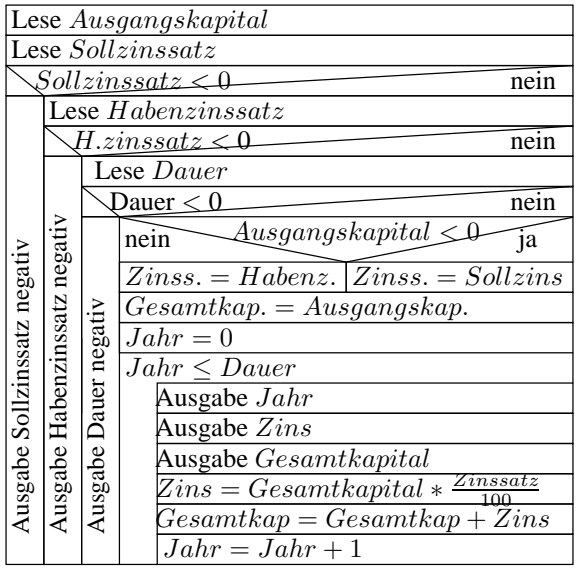

### **8.3 Erstellen eines Java Programms**

Listing von **[Sources/Zins/Zins.java](http://fb1.hdm-stuttgart.de/skripte/datenbank1/Sources/Zins/Zins.java)**:

```
1: /****************************************************************
 2: * *
3: * Programm zur Berechnung von Zinseszinsen. Als Eingabeparameter*
4: * dienen5: * das Ausgangskapital K(0), der Zinssatz z und die Verzinsungs- *
6: * dauer n. Die Zinseszinsen berechnen sich dann nach der Zin- *
7: * seszinsformel: *
 8: * *
9: * K(n) = K(0) * [(1 + (z / 100)) ** n] *
10: * {** = Exponentbildung} *
11: * *
```

```
12:****************************************************************************13: import corejava.*;
14:
15: public class Zins{
16: public static void main(String [] args){
17:
18: System.out.println("Berechnung von Zinseszinsen\n");
19:
20: /* Einlesen von StartKap, Zinssatz und Verzinsungsdauer */
21: System.out.println ("Geben Sie bitte folgende Werte ein:\n");
22: double startKap = /* Ausgangskapital pos. = haben, negativ = soll */
23: Console.readDouble ("Startkapital in DM:");
24: double zinssatz;<br>25: if (startKap < 0
         25: if (startKap < 0){
26: zinssatz = Console.readDouble("Schuldzinssatz:");
27: } else {
28: zinssatz = Console.readDouble("Guthabenzinssatz:");
29: }<br>30: w
          while (zinssatz < 0){ /* Korrektur negat. Zinssatz. */
31: System.out.println("Eingabefehler: Negativer Zinssatz");
32: System.out.println(" -- Bitte neu eingeben");<br>33: System out println ("Zinssatz in \frac{3}{2}: "):
            System.out.println ("Zinssatz in %: ");
34: zinssatz = Console.readInt ("Zinssatz in %:");
35:36: int zinsdauer =<br>37: Console readIn
37: Console.readInt ("Verzinsungsdauer in Jahren: ");<br>38: while (zinsdauer < 0){ /* Korrektur negat. Z
38: while (zinsdauer < 0){ /* Korrektur negat. Zinsdauer. */
39: System.out.println("Eingabefehler: Negative Verzinsungsdauer");<br>40: System.out.println(" -- Bitte neu eingeben");
40: System.out.println(" -- Bitte neu eingeben");<br>41: System out println("Verzinsungsdauer in Jahren
41: System.out.println("Verzinsungsdauer in Jahren: ");
            zinsdauer = Console.readInt ("Verzinsungsdauer in Jahren: ");
43: }<br>44: /
44: /* Widerholung der eingelesenen Daten. */<br>45: System.out.println("\nEs wurden folgende
45: System.out.println("\nEs wurden folgende Werte eingegeben:\n");<br>46: System.out.println("Startkapital: " + startKap);
46: System.out.println("Startkapital: " + startKap);
47: System.out.println("Zinssatz: " + zinssatz + "%");
48: System.out.println("Verzinsungsdauer:" + zinsdauer + " Jahr" +
49: (1 < zinsdauer ? 'e' : ' ')); /* 1 Jahr, 2 Jahre,... */
50:<br>51:System.out.println("Jahr Neuzins Gesamtkapital"); /* Tabellenkopf. */
52:<br>53:
53: double<br>54: endK
54: endKap = startKap, //Gesamtkapital.<br>55: neuzins = 0; //Jaehrlicher Zi
55: neuzins = 0; <br>56: for (int i = 0; <br>7/Initialisierung der Lauf
56: for (int i = 0; \frac{1}{10} //Initialisierung der Laufvariablen.<br>57: \frac{1}{10} <= zinsdauer; //Abbruchbedingung.
57: i <= zinsdauer; //Abbruchbedingung.<br>58: i++){ //Fortschrittsanwei
58: i++) { //Fortschrittsanweisung.<br>59: System.out.println (i + " " +
59: System.out.println (i + " " +<br>60: (Math.rout)
60: (Math.round(100 * neuzins) / 100.) + " " + (10.1) + (10.1) + (10.1) + (10.1) + (10.1) + (10.1) + (10.1) + (10.1) + (10.1) + (10.1) + (10.1) + (10.1) + (10.1) + (10.1) + (10.1) + (10.1) 
61: (Math.round(100 * endKap) / 100.));<br>62: neuzins = endKap * zinssatz / 100;
62: neuzins = endKap * zinssatz / 100;<br>63: endKap += neuzins; /* analog: e
         endKap += neuzins; \qquad /* analog: endKap = endKap + neuzins */
64:<br>65: }
65: }
66: }
```
## <span id="page-46-0"></span>**9 Sortieren von Intergerwerten**

#### **9.1 Sortieren von zwei Integer Werten**

Listing von **[Sources/Intsort/Sortzwei.java](http://fb1.hdm-stuttgart.de/skripte/datenbank1/Sources/Intsort/Sortzwei.java)**:

```
1: import corejava.*;
 2:
 3: public class Sortzwei{
 4:
 5: public static void main(String [] args)
 6:7:7: int_{8} int
 8: a = Console.readInt ("Geben Sie bitte eine Ganzzahl ein:"),<br>9: b = Console.readInt ("Geben Sie bitte eine zweite Ganzzahl
            9: b = Console.readInt ("Geben Sie bitte eine zweite Ganzzahl ein:");
10: if (a < b){
11: System.out.println(a + " < " + b);
12: } else {
13: System.out.println(b + " < " + a);<br>14: }
\begin{array}{ll} 14: \\ 15: \\ \end{array}15: }
16: }
```
### **9.2 Sortieren von drei Integer Werten**

Listing von **[Sources/Intsort/Sortdrei.java](http://fb1.hdm-stuttgart.de/skripte/datenbank1/Sources/Intsort/Sortdrei.java)**:

```
1: import corejava.*;
 2:
 3: public class Sortdrei {
 4: public static void main(String [] args){
 5: int_{6} int
 6: a = Console.readInt ("Geben Sie bitte eine Ganzzahl ein:"),
 7: b = Console.readInt ("Geben Sie bitte eine zweite Ganzzahl ein:"),
 8: c = Console.readInt ("Geben Sie bitte eine dritte Ganzzahl ein:");<br>9: if (a \le b \& a \le c){
9: if (a \le b \& a \le c) {<br>10: if (b \le c) {
           if (b \le c)11: System.out.println(a + " <= " + b + " <= " + c);<br>12: } else {
           \} else \{13: System.out.println(a + " <= " + c + " <= " + b);
14: }
15: } else if (b \leq c \& b \leq a) {<br>16: if (a \leq c) {
16: if (a \leq c){<br>17: System.out
              System.out.println(b + " <= " + a + " <= " + c);
18: } else {
19: System.out.println(b + " <= " + c + " <= " + a);<br>20: }
20:21: \int e \text{d} \sec \frac{1}{2} f(x) \cdot (c \cdot 2) \cdot a \cdot (c \cdot 2) \cdot b22: if (a \leq b) {<br>23: System out
             System.out.println(c + " <= " + a + " <= " + b);
24: } else {<br>25: System
            \begin{array}{lcl} \text{System.out.println}(c + " <= " + b + " <= " + a); \\ \text{\hspace{20pt} } \} \end{array}26:27: }
28:29: }
```
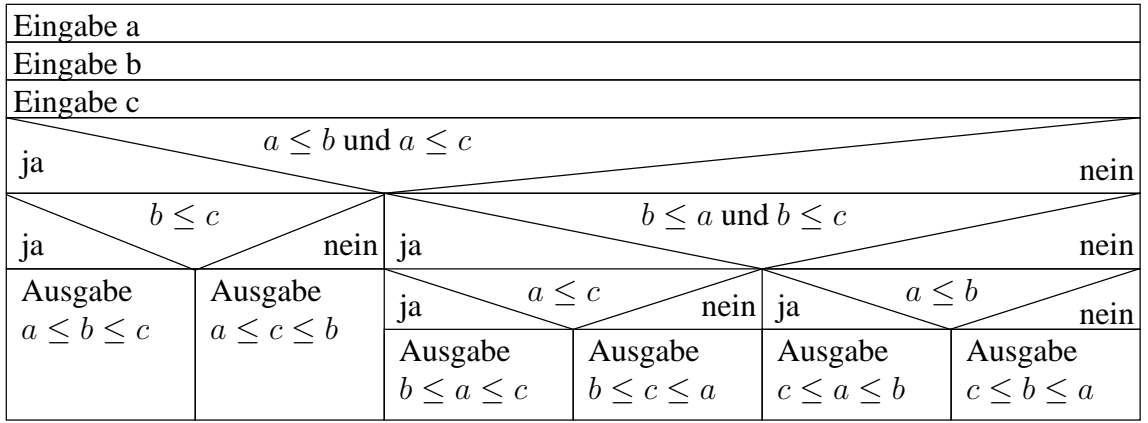

## <span id="page-48-0"></span>**10 Ein einfacher Taschenrechner**

### **10.1 Implementierung**

Listing von **[Sources/Rechner/Rechner.java](http://fb1.hdm-stuttgart.de/skripte/datenbank1/Sources/Rechner/Rechner.java)**:

```
1: import corejava.*;
 2:
 3: public class Rechner{
 \frac{4}{5}:
      public static void main(String [] args)
 6:7:7: \frac{1}{8} double
 8: a = Console.readDouble ("Geben Sie bitte eine Zahl ein:"),
          9: b = Console.readDouble ("Geben Sie bitte eine zweite Zahl ein:");
10: System.out.println(1 + "='+}'');
11: System.out.println(2 + "='-'");
12: System.out.println(3 + "='*'");
13: System.out.println(4 + "='/'");
14: System.out.println("Anderer Wert = Ende");<br>15: int
        int
16: operation = Console.readInt("Geben Sie bitte eine Operation ein:");
17: switch(operation){
18: case 1:
19: System.out.println("Summe:" + (a + b));
20: break;
21: case 2:<br>22: System
             System.out.println("Differenz:" + (a - b));
23: break;<br>24: case 3:
          case 3:
25: System.out.println("Produkt:" + (a * b));<br>26: break;
26: break;<br>27: case 4:
          case 4:
28: if (b != 0){<br>29: System.out
29: System.out.println("Quotient:" + (a / b));<br>30: } else {
30: } else {<br>31: } System
             System.out.println("Nenner ist Null!!");<br>}
32: }
33: break;<br>34: default
34: default :<br>35: break;
        35: break;
36: 37: }
37:38: \}
```
## <span id="page-49-0"></span>**11 Ordinalzahlen in Englisch**

#### **11.1 Erzeugung der Endung**

Siehe Lösung von [11.2](#page-49-1)

### <span id="page-49-1"></span>**11.2**

Listing von **[Sources/Ordi/Ordi.java](http://fb1.hdm-stuttgart.de/skripte/datenbank1/Sources/Ordi/Ordi.java)**:

```
1: import corejava.*;
 2:
 3: public class Ordi{
 4: public static void main(String [] args) {<br>5: int eingabe;
 5: int eingabe;<br>6: while((eingal
 6: while((eingabe = Console.readInt<br>7: ("Bitte eine Zahl eingebe
 7: ("Bitte eine Zahl eingeben, 0 = Abbruch")) != 0}{<br>8: int entscheid = eingabe % 100;
 8: int entscheid = eingabe % 100;<br>9: if (10 < entscheid && entschei
9: if (10 < entscheid && entscheid < 20){<br>10: System.out.println(eingabe + "th");
            System.out.println(eingabe + "th");
11: } else {<br>12: int las
             int lastDigit = eingabe % 10i13: switch(lastDigit){<br>14: case 1:
14: case 1:<br>15: Syste
15: System.out.println(eingabe + "st");<br>16: break;
16: break;<br>17: case 2:
            17: case 2:
18: System.out.println(eingabe + "nd");
19: break;
20: case 3:
21: System.out.println(eingabe + "rd");
22: break;
23: case 0:
24: case 5:
25: case 6:
26: case 7:<br>27: case 8:
             case 8:
28: case 9:
29: System.out.println(eingabe + "th");<br>30: hreak:
               break;
31: default:System.out.println("Sprung hierher unmöglich");
32:33: if (eingabe < 11)\{34: switch(eingabe)\{34: switch(eingabe)\{<br>35: case 1:
35: case 1:<br>36: System
36: System.out.println("I");<br>37: break;
37: break;<br>38: case 2:
38: case 2:<br>39: System
39: System.out.println("II");<br>40: break;
40: break;<br>41: case 3:
41: case 3:<br>42: System
42: System.out.println("III");<br>43: break;
43: break;<br>44: case 4:
44: case 4:<br>45: System
45: System.out.println("IV");<br>46: break;
46: break;<br>47: case 5:
47: case 5:
48: System.out.println("V");<br>49: break;
49: break;<br>50: case 6:
50: case 6:<br>51: System
51: System.out.println("VI");<br>52: break;
52: break;<br>53: case 7:
53: case 7:<br>54: System
54: System.out.println("VII");<br>55: break;
55: break;<br>56: case 8:
56: case 8:<br>57: System
57: System.out.println("VIII");<br>58: break;
58: break;<br>59: case 9:
59: case 9:<br>60: System
60: System.out.println("IX");<br>61: break;
                 break;
62: case 10:
                 System.out.println("X");
```
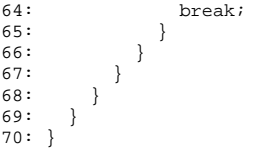

## <span id="page-51-0"></span>**12 Bestimmung von Primzahlen**

#### **12.1 Ein einfacher Algorithmus**

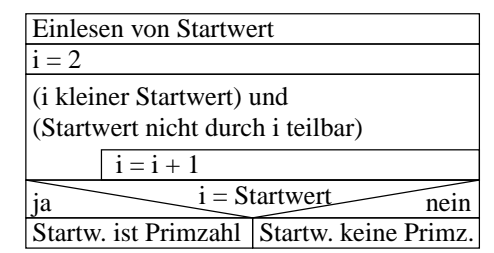

### **12.2 Implementierung**

Listing von **[Sources/Prim/Prim.java](http://fb1.hdm-stuttgart.de/skripte/datenbank1/Sources/Prim/Prim.java)**:

```
1: //Programm zur Bestimmung von Primzahlen. Nach Eingabe eines Wertes durch den
2: //Anwender wird in einer Schleife ermittelt, ob es sich dabei um eine Primzahl
3: //handelt, oder nicht. Dieses Ergebnis wird ausgegeben.
4:
5: import corejava.*;
6:
7: public class Prim{
    public static void main(String [] args){
9: int primzahlKandidat = Console.readInt ("Zu prüfende Zahl:");<br>10: int i;
      int i;
11: for (i = 2; //Initialisierung Schleifenvariable.
12: i < primzahlKandidat && //Abbruchbed.
13: primzahlKandidat % i != 0; //Teiler gefunden?<br>14: i++); //Fortschrittsanwe
14: i++); //Fortschrittsanweisung.
15: if (i == primzahlKandidat){ //Wurde Teiler gefunden?.
16: System.out.println(primzahlKandidat +
17: " ist eine Primzahl");
18: } else {
19: System.out.println(primzahlKandidat +
20: " ist keine Primzahl");
21: System.out.println
22: ("Ein möglicher Teiler ist " + i);
23: }
24: }
25: }
```
### **12.3 Ein weiter verbesserter Algorithmus**

Listing von **[Sources/Prim/Primopt.java](http://fb1.hdm-stuttgart.de/skripte/datenbank1/Sources/Prim/Primopt.java)**:

```
1: //Verbesserte Version zur Bestimmung von Primzahlen. Die Schleife wird jetzt
 2: //nur noch solange durchlaufen, bis die Wurzel des Primzahlkandidaten
 3: //erreicht ist.
 4:
 5: import corejava.*;
 6:
 7: public class Primopt{
 8: public static void main(String [] args){<br>9: int primzahlKandidat =
9: int primzahlKandidat =<br>10: Console.readInt ("Zu
10: Console.readInt ("Zu prüfende Zahl:");<br>11: boolean
11: boolean<br>12: istPr:
12: istPrimzahl = (1 < primzahlKandidat); //Annahme, es ist eine Primzahl.<br>13: for (int i = 2; //Initialisierung Schleifenvaria
13: for (int i = 2;<br>14: istPrimzahl && //Annahme noch richtig?
14: istPrimzahl && //Annahme noch richtig?<br>15: i < primzahlKandidat / i; //Bis hierher reicht es
15: i < primzahlKandidat / i; //Bis hierher reicht es zu prüfen.<br>16: i++){ //Fortschrittsanweisung.
16: i++){<br>17: if (primzahlKandidat % i == 0){<br>17: if (primzahlKandidat % i == 0){
17: if (primaahlKandidat % i == 0){<br>18: istPrimzahl = false;18: istPrimzahl = false; //Annahme war falsch.
19: }
```

```
20: if (primzahlKandidat / i <= i){ \angle //Wurde Teiler gefunden?.<br>21: System.out.println(primzahlKandidat +
21: System.out.println(primzahlKandidat +
22: " ist eine Primzahl");
23: } else {<br>24: <br>System.
24: System.out.println(primzahlKandidat +
25: " ist keine Primzahl");
26: System.out.println
27: (i + " ist ein möglicher Teiler ");
28: }<br>29: }
29: }
30: }
31: }
```
## <span id="page-53-0"></span>**13 Eine Optimierung zur Bestimmung von Primzahlen**

#### **13.1 Der verbesserte Algorithmus**

Listing von **[Sources/Prim/Primarray.java](http://fb1.hdm-stuttgart.de/skripte/datenbank1/Sources/Prim/Primarray.java)**:

```
1: //Programm zur Bestimmung von Primzahlen. Nach Eingabe eines Wertes durch den
 2: import corejava.*;
 3:
 4: public class Primarray{
 5: public static void main(String [] args){<br>6: int anzahlPrimzahlen = Console.readInt
 6: int anzahlPrimzahlen = Console.readInt<br>7: ("Wie viele Primzahlen wollen Sie be
 7: ("Wie viele Primzahlen wollen Sie bestimmen?");
 8: int [] primArray = bestimmePrimzahlen(anzahlPrimzahlen);<br>9: arrayAusqabe(primArray);
      arrayAusgabe(primArray);
10:11: public static void arrayAusgabe(int [] arrayRef){
12: for (int i = 0; i < arrayRef.length; i++)13: System.out.println(i + ":" + arrayRef[i]);<br>14: }
14:15: }
16: public static int [] bestimmePrimzahlen(int anzahl){
17: int [] primArray = new int [anzahl]; //Platz für anzahl Primzahlen.
18: int \frac{1}{100} int \frac{1}{100} int \frac{1}{100} int \frac{1}{100} int \frac{1}{100} int \frac{1}{100} int \frac{1}{100} int \frac{1}{100} int \frac{1}{100} int \frac{1}{100} int \frac{1}{100} int \frac{1}{100} int \frac{1}{100} int \frac{1}{19: maxindex = 0, //Primal.20: maxprim, //Größte, aktuelle Primzahl.
21: i, //Laufvariable.
                                                                       //Laufvariable.
23: \text{primArray}[\text{maxindex}] = 2;<br>24: \text{int wurzel};
         int wurzel;
25: boolean istPrimzahl;<br>26: maxprim = 3;
26: maxprim = 3;<br>27: for (i = 1; j)for (i = 1; i < anzahl; i++) { //Aktueller Arrayindex
28: \text{do}{<br>29: \text{istPrimzahl} = \text{true};
29: istPrimzahl = true;<br>30: wurzel = (int) Math.sqrt(maxprim); //Bis zu dieser Pz. testen.
30: wurzel = (int) Math.sqrt(maxprim);<br>31: for (i = 0;31: for (j = 0;<br>32: j < i32: j < i & primArray[j] <= wurzel;<br>33: j_{i+1}{
33: j++)<br>34: j++)<br>if (maxp:
34: if \{ if \max \text{prime} \ s \text{prime} == 0)\}<br>35: istPrimzahl = false;
35: istPrimzahl = false; //War wohl nix.<br>36: break;break;<br>}
37:<br>38:38: {}_{\text{if (istPrimzahl)}}39: if (istPrimzahl){
40: primArray [i] = maxprim; //Primzahl eintragen
41: }<br>42: }<br>maxprim := 2;\begin{array}{ll} \text{maxprim} & \text{+= } 2\,; \\ 43: & \text{ } \} \text{ while } \left(\text{listPrimzahl}\right); \\ 44: & \text{ } \} \end{array}//Weiter, bis Pz. gefunden.
44:45:return primArray;
46: }
47: }
```
### <span id="page-54-0"></span>**14** Lotto ., 6 aus 49"

#### **14.1 Dierekte Berechnung**

Siehe Lösung von [14.2](#page-54-1)

#### <span id="page-54-1"></span>**14.2 Rekursive Berechnung**

Listing von **[Sources/Binom/Binom.java](http://fb1.hdm-stuttgart.de/skripte/datenbank1/Sources/Binom/Binom.java)**:

```
1: import corejava.*;
 2:
 3: public class Binom{
 4: public static void main(String [] args){
 5: int
 6: anzahlLottokugel = Console.readInt<br>7: ("Wieviele Kugeln gibt es?"),
 7: ("Wieviele Kugeln gibt es?"),
 8: anzahlGezogenerKugeln = Console.readInt<br>9: ("Wieviele Kugeln haben Sie gezogen?");
9: ("Wieviele Kugeln haben Sie gezogen?");<br>10: long start = System.currentTimeMillis();
10: long start = System.currentTimeMillis();<br>11: System.out.println
11: System.out.println //Ausgabe Schleifenberechnung.<br>12: ("Schleife:" +
12: ("Schleife:" +<br>13: binomSchleife
                13: binomSchleife(anzahlLottokugel,
14: anzahlGezogenerKugeln));<br>15: long dauerSchleife = System.currentTimeMi
           long dauerSchleife = System.currentTimeMillis() - start;
16: System.out.println("Dauer:" + dauerSchleife);<br>17: start = System.currentTimeMillis();
17: start = System.currentTimeMillis();<br>18: System.out.println
                                                                              //Ausgabe rekursive Berechnung.
19: ("Rekursiv:" +<br>20: binomRekursiv
                .<br>binomRekursiv(anzahlLottokugel,
21: anzahlGezogenerKugeln));
22: long dauerRekursiv = System.currentTimeMillis() - start;
23: System.out.println("Dauer:" + dauerRekursiv);
24: System.out.println("Faktor:" + dauerRekursiv / (double) dauerSchleife);
25: }
26: public static long binomSchleife(long n, long k){
27: long
28: \begin{array}{l} \begin{array}{l} \text{i,} \\ \text{ergebnis = n - k + 1;} \end{array} \\ \begin{array}{l} \text{29}: \\ \end{array} \\ \begin{array}{l} \text{20}: \\ \end{array} \\ \begin{array}{l} \text{21}: \\ \end{array} \\ \begin{array}{l} \text{22}: \\ \end{array} \\ \begin{array}{l} \text{23}: \\ \end{array} \\ \begin{array}{l} \begin{array}{l} \text{24}: \\ \text{25}: \\ \end{array} \\ \begin{array}{l} \text{26}: \\ \end{array} \\ \begin{array}{l} \text{28}: \\ \end{array} \\ \begin{29: ergebnis = n - k + 1; //Kleinster Faktor im Zaehler von
30: /**/<br>31: for (i = ergebnis + 1; i <= n; i++){ //Schleife Zaehler
31: for (i = \text{ergebnis} + 1; i <= n; i++)32: ergebnis * = i;<br>33: \frac{1}{2}33:34: for (i = 2; i \le k; i++) //Schleife Zaehler<br>35: ergebnis /= i;
35: ergebnis /= i;
36: }
37: return ergebnis;
38: }
39: public static long binomRekursiv(long n, long k){<br>40: if ((n == k) || (k == 0)){ //Rekursionsverankerung
40: if ((n == k) || (k == 0))<br>41: return 1;
41: r return 1;<br>42: \frac{1}{2} else {
42: } else {
43: return binomRekursiv(n - 1, k - 1) + //Rekursionsschritt<br>44: binomRekursiv(n - 1, k);
                 binomRekursiv(n - 1, k);
45: }
46: }
47: }
```
### **14.3 Effektivität**

Siehe Lösung von [14.2](#page-54-1) Der Vergleich zeigt, daß die rekursive Lösung i. allg. langsamer ist.

### <span id="page-55-0"></span>**15 Arrays**

#### **15.1 Eine mathematische Tafel**

Listing von **[Sources/Array/Arraydef.java](http://fb1.hdm-stuttgart.de/skripte/datenbank1/Sources/Array/Arraydef.java)**:

```
1:
 2: public class Arraydef{<br>3: public static void ma
     3: public static void main(String [] args){
 4: int [] quadrate = new int[10]; //Erzeigen eines leeren Feldes.
 5: int i;
 6: for (i = 0; i < 10; i++){ //Füllen des Arrays
         quadrate[i] = i * i;
 8:9: for (i = 0; i < 10; i++){ //Ausgabe des Arrays
10: System.out.println(i + ":" + quadrate[i]);
11: }
12: }
13: }
```
#### **15.2 Ausgabe in einer Klassenmethode**

Siehe [15.3](#page-55-1)

### <span id="page-55-1"></span>15.3 Arrays und "Call By Reference"

Listing von **[Sources/Array/Arrayref.java](http://fb1.hdm-stuttgart.de/skripte/datenbank1/Sources/Array/Arrayref.java)**:

```
1: import corejava.*;
 2:
 3: public class Arrayref{
 \frac{4}{5}:
 5: public static void fuelleLinear(int [] arrayRef){<br>6: for (int i = 0; i < arrayRef.length; i++){
 6: for (int i = 0; i < arrayRef.length; i++){ //Überschreiben des Arrays<br>7: arrayRef[i] = i;
          arrayRef[i] = i;8:<br>9: }
9: 10:10: public static void arrayAusgabe(int [] arrayRef){<br>11: for (int i = 0; i < arrayRef.length; i++){
11: for (int i = 0; i < \text{arrayRef. length}; i++)<br>12: System.out.println(i + " : " + \text{arrayRef}[i]System.out.println(i + ":" + arrayRef[i]);<br>}
13: 14:14: 15:15: public static void main(String [] args)\{16: int [] quadrate = new int[10];
         int [] quadrate = new int[10]; \frac{1}{2} //Erzeugen eines leeren Feldes.
17: int i;<br>18: for (i = 0; i < 10; i++)18: for (i = 0; i < 10; i++){ //Füllen des Arrays
19: quadrate[i] = i * i;
20: \ 21:arrayAusgabe(quadrate);
22: fuelleLinear(quadrate);<br>23: arrayAusqabe(quadrate);<br>23: arrayAusqabe(quadrate);
       arrayAusgabe(quadrate);
24:25: }
```
## <span id="page-56-0"></span>**16 Sortieren mittels Quicksort**

#### **16.1 Vertauschen zweier Feldelemente eines Arrays**

Listing von **[Sources/Quicksort/Simplesort.java](http://fb1.hdm-stuttgart.de/skripte/datenbank1/Sources/Quicksort/Simplesort.java)**:

```
1: public class Simplesort{
       2: public static void main(String [] args){
 3: int [ ] testArray = new int [8];<br>4: testArray[0] = 23;testArray[0] = 23;
 5: testArray[1] = 3;<br>6: testArray[2] = 2;
 6: testArray[2] = 2;<br>7: testArray[3] = 11
 7: testArray[3] = 11;<br>8: testArray[4] = 3;
 8: testArray[4] = 3;<br>9: testArray[5] = 6;
          9: testArray[5] = 6;
10: testArray[6] = 33;
11: testArray[7] = 2;
12: mysort(testArray);
13: for (int i = 0;
14: i < testArray.length;
15: i++)16: System.out.print(testArray[i] + " "); <br>17: <br>}
\begin{array}{c} 17: \\ 18: \end{array}18: }
19: public static void swap //Vertauschen der FeldINHALTE.
20: (int [] iArray, //Das Feld.
21: int i, int j |/Die Indices der zu
                                                                       //vertauschhenden Werte.
23: int help = iArray[i]; <br>24: iArray[i] = iArray[j]; <br>24: iArray[i] = iArray[j]; <br>24: iArray[i] = iArray[j]; <br>25: //Position j an Pos. i eintrage
                                                                       // Position j an Pos. i eintragen.
25: iArray[j] = help; //Alten Wert Pos. i nach Pos. j<br>26: }
26: }<br>27: public static int getMinIndex
                                                                      //Suche des ersten Index eines
28: (int [] iArray, \frac{1}{2}: (int [] iArray, \frac{1}{2}: \frac{1}{2} int start) { \frac{1}{2} \frac{1}{2} \frac{1}{2} \frac{1}{2} \frac{1}{2} \frac{1}{2} \frac{1}{2} \frac{1}{2} \frac{1}{2} \frac{1}{2} \frac{1}{2} \frac{1}{2} \frac{1}{2} \frac{1}{2} 29: int start){<br>30: int minIndex = start; <br>//Index start als
30: int minIndex = start; \frac{1}{31}: for (int i = start + 1; \frac{1}{31}; \frac{1}{31}; \frac{1}{31}; \frac{1}{31}; \frac{1}{31}; \frac{1}{31}; \frac{1}{31}; \frac{1}{31}; \frac{1}{31}; \frac{1}{31}; \frac{1}{31}; \frac{1}{31}; \frac{1}{31}; \frac31: for (int i = start + 1; //Schleifenbeginn nächster Kandidat.<br>32: i < iArray.length; //Suche bis Arrayende.
32: i < iArray.length; //Suche bis Arrayende.<br>33: i++133: i++){
34: if (iArray[i] < iArray[\text{minIndex}]) {<br>35: minIndex = i\begin{cases} \text{minIndex} = i; \\ \end{cases}36:<br>37: }
37: 38:return minIndex;
39:40:40: public static void mysort(int [] iArray){ //Implementierung eines primitiven<br>41: int minIndex; //Sortieralgorithmus.
41: int minIndex; \frac{1}{2} for (int i = 0; \frac{1}{2} for (int i = 0;
42: for (int i = 0; 43: i < iArray43: i < iArray.length - 1;<br>44: i++}{
\begin{aligned} 44: \qquad & \qquad \text{i++)} \left\{ \\ 45: \qquad & \qquad \text{minIndex} \end{aligned} \right.45: minIndex = getMinIndex(iArray, i);<br>46: swap(iArray, i, minIndex);
          swap(iArray, i, minIndex);<br>}
47: 48:48: }
49:
50: }
```
### **16.2 Implementierung von Quicksort**

Listing von **[Sources/Quicksort/Quicksort.java](http://fb1.hdm-stuttgart.de/skripte/datenbank1/Sources/Quicksort/Quicksort.java)**:

```
1: import corejava.*;
 2:3: public class Quicksort{
 \frac{4}{5}:
 5: public static void main(String [] args){<br>6: int
 \begin{array}{ccc} 6: & \text{int} \\ 7: & \text{i} \end{array}7: i,
 8: anzahl = Console.readInt<br>9: ("Wieviele Zahlen wollen
             9: ("Wieviele Zahlen wollen Sie eingeben ?");
10:11:int [ ] intArray = new int [anzahl];
```

```
12:<br>13:System.out.println("Bitte Zahlen eingeben");
14: for (i = 0; i < anzahl; i++){
15: intArray[i] = Console.readInt("Nr. " + (i + 1) + ":");
16: 17:17: System.out.println("Die Zahlen in aufsteigender Folge lauten:");<br>18: intSort(intArrav);
          intSort(intArray);
19: for (i = 0; i < \text{anzahl}; i++)20: System.out.print(intArray[i] + " ");
21: }<br>22: static void cyclicChange
22: static void cyclicChange // Die Funktion cyclicChange // Die Funktion cyclicChange // vertauscht zyklisch die
23: (int [] iArray, int a, int b, int c) { // vertauscht zyklisch die<br>
24: int temporary = iArray[a]; // Werte, auf welche die
24: int temporary = iArray[a];<br>25: iArray[a] = iArray[b];
25: iArray[a] = iArray[b];<br>26: iArray[b] = iArray[c];<br>26: iArray[c]; j / (1, 2, 3) \rightarrow (2, 3, 1)iArray[b] = iArray[c];27: iArray[c] = temporary;<br>28: }
28: }
29:30:static void intSort //Hüllfunktion.31: (int [] iArray){ //Das gesamte Array.
32: intSortImpl(iArray, 0, iArray.length); //intSortImpl macht die Arbeit.<br>33: }
33:34: static void intSortImpl //Die "wahre" Sortierfunktion.<br>35: (int [] iArray, //Das gesamte Array.
                                                                                 //Das gesamte Array.
36: int v, \frac{1}{37}: int laenge){ \frac{1}{37}: int laenge){ \frac{1}{37}: int laenge){ \frac{1}{37}: \frac{1}{37}: \frac{1}{37}: int laenge){ \frac{1}{37}: \frac{1}{37}: \frac{1}{37}: \frac{1}{37}: \frac{1}{37}: \frac{1}{37}: \frac{1}{37}: \37: int laenge){\{38: if (1 < laenge){\{38: if (1 < laenge)}
38: if (1 < laenge) {<br>39: int teilung = v + laenge / 2; //Mittige Teilung.
39: int teilung = v + laenge / 2; //Mittige Teilung.<br>40: int centerValue = iArray[teilung]; //Wert in der Mitte.
40: int centerValue = iArray[teilung];<br>41: int p = v;
41: int p = v;<br>
42: while (p < teilung) {<br>
42: int p \cdot . . |t-1|t|...42: while (p \lt \text{teilung}) \{ \} \{P_1 \ldots |p_1 \ldots |t-1|t| \ldots \} \{43 \ldots \ldots \mid g \mid \ldots \mid x \mid c \mid \ldots \}43: if (centerValue < iArray[p]){<br>44: cyclicChange
43: if (centerValue < iArray[p]) {<br>
\begin{array}{ccc} \text{if } (center \text{value} < \text{iArray}, p) \\ \text{def} < \text{cylinder} \\ \text{def} < \text{iArray}, p, \text{teilung - 1, teilung} \end{array} //...|x|...|c |g|...<br>
\begin{array}{ccc} \text{if } (r,1) < r \\ \text{if } (r,2) < r \end{array}45: (iArray, p, teilung - 1, teilung); /...|p|....|t|...<br>46: teilung--;
               teilung--;<br>}
\frac{47}{18}:
48: else<br>49: else
             p++;50: \begin{cases} 50: \\ p = v + \text{la} = -1; \end{cases}51: p = v + \text{la} - 1; // Obergrenze Feldende.<br>52: while(teilung < p){ // ... |t|t+1|... |p|...
52: while(teilung < p){<br>
53: if (iArray[p] < centerValue){<br>
\begin{array}{ccc} \n & \text{(1) } & \text{(2) } & \text{(3) } & \text{(4)} \n\end{array}53: if (iArray[p] < centerValue) {<br>54: cyclicChange
54: cyclicChange<br>55: (iArray, p,
55: (iArray, p, telling + 1, telling); // ...|k| c |...|x|...<br>56: teilung++; // ...|t| ... |p|...teilung++; \begin{array}{ccc} \n\downarrow \\
\downarrow \\
\downarrow\n\end{array} ...| t \begin{array}{ccc} \n\downarrow \\
\downarrow \\
\downarrow\n\end{array}...|
57: 58:58: else<br>59: p-
            p--;60:<br>61:61: int laengeLinks = teilung - v;<br>62: intSortImpl(iArray, v, laengeLinks); // Rekursiver A
62: intSortImpl(iArray, v, laengeLinks); \frac{1}{10} // Rekursiver Aufruf 63: intSortImpl(iArray, teilung + 1,
63: intSortImpl(iArray, teilung + 1,
                       laenge - laengeLinks - 1);// für beide Teilfolgen.
65: }
66: }
67: }
```
## <span id="page-58-0"></span>**17 Eine Klasse zur Repräsentation von Brüchen**

#### **17.1 Attribute und Dezimaldarstellung**

**Listing 17.1** *Eine einfache* Bruch *Klasse* [Ouellcode hier verfügbar](http://fb1.hdm-stuttgart.de/skripte/datenbank1/Sources/Bruch/A/Bruch.java)

```
public class Bruch{
 public double getDezimal(){ //Objektmethode.
   return ((double) zaehler) / nenner; //Cast wegen Integer Divisionsproblematik.
 }<br>public int
                                       //Attribute der Bruchobjekte.
   zaehler,
   nenner;
}
```
#### **Listing 17.2** *Test der* Bruch *Klasse* [Ouellcode hier verfügbar](http://fb1.hdm-stuttgart.de/skripte/datenbank1/Sources/Bruch/A/Bruchtest.java)

```
import Bruch; //Import der Bruchklasse.
public class Bruchtest{
  public static void main(String [] args){ //Test der Bruchklasse.
    String a = "Hallo";<br>Bruch br = new Bruch();Bruch br = new Bruch(); \frac{1}{10} //Erzeugen eines Bruch Objektes.<br>br.zaehler = 2; //Initialisieren der Attribute d
    br.zaehler = 2; \frac{1}{2} //Initialisieren der Attribute des br.nenner = 3; \frac{1}{2} //Bruch Objektes.
                                                         //Bruch Objektes.<br>//Methodenaufruf.
    System.out.println
       ("Dezimalwert:" + br.getDezimal());
  }
}
```
#### **17.2 Konstruktor und Ausgabe**

#### **Listing 17.3** *Erweiterung der* Bruch *Klasse* [Ouellcode hier verfügbar](http://fb1.hdm-stuttgart.de/skripte/datenbank1/Sources/Bruch/B/Bruch.java)

```
public class Bruch{<br>public Bruch(){
                                       //Initialisierung eines Bruchs durch <math>0/1</math>.zaehler = 0;
   nenner = 1;
  }
 public Bruch(int z){ //Initialisierung eines Bruchs durch z/1 .
   zaehler = z;
   nenner = 1;
 }<br>public Bruch(int z, int n){
                                      p/Initialisierung eines Bruchs durch z/n .
   zaehler = z;
   nenner = n;
  }
public double getDezimal(){
   return ((double) zaehler) / nenner;
  }
 public int getZaehler(){ //get Methode für privates Attribut
   return zaehler;
  }
 public int getNenner() { // dito.
   return nenner;
 }<br>public void ausgabe(){
                                       //Ausgabe des Bruchs auf Bildschirm
   System.out.print //als z/n .
      (zaehler + "/" + nenner);
 private int
                                       //Private (!!) Attribute der Bruchobjekte.
   zaehler,
   nenner;
}
```
#### **Listing 17.4** *Zugriffsschutz privater Attribute* [Ouellcode hier verfügbar](http://fb1.hdm-stuttgart.de/skripte/datenbank1/Sources/Bruch/B/Zugriff.java)

```
import corejava.*;<br>import Bruch;
                                                       //Import der Bruchklasse.
public class Zugriff{
    public static void main(String [] args){ //Test der Bruchklasse.<br>Bruch br = new Bruch(); //Erzeugen eines Bruch Ob
                                                       //Erzeugen eines Bruch Objektes.
    br.zaehler = 2; //Fehler: zaehler ist private.
 }
}
```
#### **Listing 17.5** *Test der Konstruktoren und Methoden* [Ouellcode hier verfügbar](http://fb1.hdm-stuttgart.de/skripte/datenbank1/Sources/Bruch/B/Bruchtest.java)

```
import corejava.*;
import Bruch; //Import der Bruchklasse.
public class Bruchtest{
  public static void main(String [] args){ //Test der Bruchklasse.
    Bruch
     defaultBr = new Bruch(), <br>
nurZaehler = new Bruch(4), <br>
beides = new Bruch(1,3); <br>
//-> 1/3 .<br>
//-> 1/3 .
      nurZaehler = new Bruch(4),beides = new Bruch(1,3);
    defaultBr.ausgabe();
    System.out.println("");
    nurZaehler.ausgabe();
    System.out.println("");
    beides.ausgabe();
    System.out.println("\nZaehler:" + beides.getZaehler() +
                       " Nenner:" + beides.getNenner());
}
}
```
## <span id="page-60-0"></span>**18 Brüche und Operatoren**

#### **18.1 Addition**

#### **18.2 2 Multiplikationen**

#### **18.3 Kehrwert**

#### **Listing 18.1** *Erweiterung der* Bruch *Klasse* [Ouellcode hier verfügbar](http://fb1.hdm-stuttgart.de/skripte/datenbank1/Sources/Bruch/C/Bruch.java)

```
public class Bruch{<br>public Bruch(){
                                           //Initialize rung eines Bruchs durch <math>0/1</math>.zaehler = 0;
   nenner = 1;
 public Bruch(int z){
                                           p/Initialisierung eines Bruchs durch z/1 .
   zaehler = z;
   nenner = 1;
 }<br>public Bruch(int z, int n){
                                          //Initialisierung eines Bruchs durch z/n .
   zaehler = z;
    nenner = n;
    kuerzen();
   if (nenner < 0){
     zaehler * = -1;
      nenner *= -1;
   }
  }
 public Bruch add(Bruch br){
   return new Bruch
      (zaehler * br.nenner + br.zaehler * nenner,
       nenner * br.nenner);
  }
 public Bruch mult(int n){
    Bruch br= new Bruch(n, nenner);
    br.zaehler *= zaehler;
    return br;
  }
 public Bruch mult(Bruch br){
    return new Bruch
      (zaehler * br.zaehler,
       nenner * br.nenner);
  }
 public Bruch kehr(){
    return new Bruch(nenner, zaehler);
  }
 public double getDezimal(){
   return ((double) zaehler) / nenner;
 }<br>public int getZaehler(){
                                          //get Methode für privates Attribut
   return zaehler;
  }
public int getNenner(){ //dito.
   return nenner;
  }
private void kuerzen(){
   int z = zaehler,
     n = nenner,
    help;<br>while (n != 0) {
     hile (n != 0){ //Euklidischer Algorithmus zur Bestimmung<br>help = z % n; //des Größten gemeinsamen Teilers (GGT)
      help = z % n;<br>
z = n;<br>
//von n und z. Nach Verlassen der Schle
     z = n; <br> \hfill //von n und z. Nach Verlassen der Schleife n = help; <br> //enthält z den GGT.
                                           //enthält z den GGT.
    }
    zaehler /= z;
   nenner /= z;
 }<br>public void ausgabe(){
                                           p/Ausgabe des Bruchs auf Bildschirm<br>p / als z/n.
    System.out.println
      (xaehler + "/" + nenner);
 private int
                                           //Private (!!) Attribute der Bruchobjekte.
```

```
zaehler,
nenner;
```
}

**Listing 18.2** *Test der* Bruch *Klasse* [Ouellcode hier verfügbar](http://fb1.hdm-stuttgart.de/skripte/datenbank1/Sources/Bruch/C/Bruchtest.java)

```
import corejava.*;<br>import Bruch;
                                                         //Import der Bruchklasse.
public class Bruchtest{
  public static void main(String [] args){ //Test der Bruchklasse.
    Bruch
       zweiDrittel = new Bruch(2, 3),
dreiSiebtel = new Bruch (3, 7),
summe = zweiDrittel.add(dreiSiebtel),
       produktZahl = zweiDrittel.mult(7),
      produktBruch = zweiDrittel.mult(dreiSiebtel);
    zweiDrittel.ausgabe();
    dreiSiebtel.ausgabe();
    summe.ausgabe();
    produktZahl.ausgabe();
    produktBruch.ausgabe();
  }
}
```
## <span id="page-62-0"></span>**19 Figuren und Vererbung**

#### **19.1 Rechteck und Kreis ohne Vererbung**

**Listing 19.1** *Die Klasse* Rechteck [Ouellcode hier verfügbar](http://fb1.hdm-stuttgart.de/skripte/datenbank1/Sources/Figur/Simpel/Rechteck.java)

```
public class Rechteck
{
 public void figurmittelpunkt //Erzeugung einer Figur mit (double xZent, \, //Mittelpunkt (xZent, yZent
                                                    //Mittelpunkt (xZent, yZent).
     double yZent){
    xZentrum = xZent;
   yZentrum = yZent;
 public double getX() {
                                                    //Accessor für privates Attribut<br>//xZentrum.
   return xZentrum;
  }
 public double getY(){ //dito für yZentrum.
   return yZentrum;
  }
public Rechteck
   (double xZent, \frac{1}{\sqrt{N}} //Mittelpunktskoordinaten des
    double yZent, \angle //Rechteckes.<br>double xLen, \angle //Länge und B
                                                    //Länge und Breite des<br>//Rechtecks.
     double yLen){<br>igurmittelpunkt(xZent, yZent);<br>//Setzen des Mittelpunkts.
   figurmittelpunkt(xZent, yZent);<br>xLaenge = xLen;
                                                    //Setzen Breite + Länge.
   yLaenge = yLen;
  }
 public String name(){
   return "Rechteck";
  }
 public double getFlaeche(){
   return xLaenge * yLaenge;
  }
 public void skalieren(double faktor){
   xLaenge *= faktor;
    yLaenge *= faktor;
  }
private double
    xLaenge,
    yLaenge,
    xZentrum,
    yZentrum;
}
```
#### **Listing 19.2** *Die Klasse* Kreis [Ouellcode hier verfügbar](http://fb1.hdm-stuttgart.de/skripte/datenbank1/Sources/Figur/Simpel/Kreis.java)

```
public class Kreis
{
 public void figurmittelpunkt //Erzeugung einer Figur mit
   (double xZent, //Mittelpunkt (xZent, yZent).double yZent){
   xZentrum = xZent;
   yZentrum = yZent;
 }<br>public double getX(){
                                              //Accessor für privates Attribut<br>//xZentrum.
   return xZentrum;
  }
 public double getY(){ //dito für yZentrum.
   return yZentrum;
  }
 public Kreis
                                              //Mittelpunktskoordinaten des<br>//Kreises.
    double yZent, //Kreises<br>double r } \{ //Radius.
    double r){<br>igurmittelpunkt(xZent, yZent);<br>//Setzen des Mittelpunkts.
   figurmittelpunkt(xZent, yZent);<br>radius = r;
                                              //Setzen Radius.
 }
```

```
public String name(){ //Name der Figure.return "Kreis";
  }
public double getFlaeche(){ //Fläche der Figur.
  return radius * radius * Math.PI;
 }
 public void skalieren(double faktor){ //Strecken/Stauchen.
  radius *= faktor;
 }
 private double
   radius,
   xZentrum,
   yZentrum;
}
```
#### **Listing 19.3** *Test der Klassen* Rechteck *und* Kreis [Ouellcode hier verfügbar](http://fb1.hdm-stuttgart.de/skripte/datenbank1/Sources/Figur/Simpel/Figurtest.java)

```
import Rechteck;
import Kreis;
public class Figurtest{
 public static void main(String [] args){
   Rechteck q = new Rechteck(-22, 12, 2, 3);
    System.out.println
      ("Mittelpunkskoordinaten=(" + q.getX() + ","+ q.getY() + ")");
    q.skalieren(3);
    System.out.println("Fläche:" + q.getFlaeche());
    Kreis k = new Kreis(-2, 3, 5);System.out.println
      ("Mittelpunkskoordinaten=(" + k.getX() + ","+ k.getY() + ")");
    q.skalieren(3);
    System.out.println("Fläche:" + k.getFlaeche());
 }
}
```
### **19.2 Rechteck und Kreis mit Vererbung**

**Listing 19.4** *Die Basisklasse* Figur [Ouellcode hier verfügbar](http://fb1.hdm-stuttgart.de/skripte/datenbank1/Sources/Figur/Vererb/Figur.java)

```
public abstract class Figur
{
  public Figur //Konstruktor einer Figur mit //Konstruktor einer Figur mit //Mittelpunkt (xZent, yZent).
                                                   //Mittelpunkt (xZent, yZent).
     double yZent){
    xZentrum = xZent;
   yZentrum = yZent;
 }<br>public double getX(){
                                                   //Accessor für privates Attribut<br>//xZentrum.
    return xZentrum;
  }
 public double getY(){ //\text{dito für yZentrum}.return yZentrum;
 }<br>public void verschieben
   public void verschieben //Figur um den Vektor (x, y)<br>(double x, //verschieben.
                                                   //verschieben.
    double y){
    xZentrum += x;
   yZentrum += y;
  }
  //Die folgenden, abstrakten Methoden müssen
  //in den konkreten Klassen realisiert
  //werden, siehe z.B. class Quadrat
  public abstract double getFlaeche(); //Fläche der Figur berechnen.
 public abstract void skalieren<br>
(double faktor);
                                                  //Größe verändern.
 public abstract String name(); //Kreis, Recheck,....
```

```
private double
   xZentrum,
   yZentrum;
}
```
#### **Listing 19.5** *Die Klasse* Rechteck [Ouellcode hier verfügbar](http://fb1.hdm-stuttgart.de/skripte/datenbank1/Sources/Figur/Vererb/Rechteck.java)

```
import Figur;
public class Rechteck extends Figur
{
 public Rechteck
    (double xZent,
     double yZent,
     double xLen,
    double yLen){<br>super(xZent, yZent);
                                                   //Konstruktor Figur(....) Basisklasse.
    xLaenge = xLen;
   yLaenge = yLen;
  }
public String name(){
   return "Rechteck";
  }
 public double getFlaeche(){
   return xLaenge * yLaenge;
  }
 public void skalieren(double faktor){
   xLaenge *= faktor;
   yLaenge *= faktor;
 }<br>private double
   private double //Zusätzliche Attribute gegenüber der<br>xLaenge, //Basisklasse.
                                                   //Basisklasse.
   yLaenge;
}
```
#### **Listing 19.6** *Die Klasse* Kreis [Ouellcode hier verfügbar](http://fb1.hdm-stuttgart.de/skripte/datenbank1/Sources/Figur/Vererb/Kreis.java)

```
import Figur;
public class Kreis extends Figur
{
  public Kreis
    (double xZent,
     double yZent,
     double rad){
    super(xZent, yZent); //Konstruktor Figur(....) Basisklasse.
    radius = rad;
  }
  public String name(){
    return "Kreis";
  }
  public double getFlaeche(){
return radius * radius * Math.PI;
  }
public void skalieren(double faktor){
   radius *= faktor;
 }<br>private double
    \label{eq:1} // \texttt{Zusätzliches Attribut gegenüber der radius:} radius: <br> // \texttt{Basislasse.}//Basisklasse.
}
```
#### **Listing 19.7** *Test der Klassen* Rechteck *und* Kreis [Ouellcode hier verfügbar](http://fb1.hdm-stuttgart.de/skripte/datenbank1/Sources/Figur/Vererb/Figurtest.java)

import Rechteck; import Kreis;

} }

```
public class Figurtest{
     public static void main(String [] args){<br>Rechteck r = new Rechteck(10, -3, 3, 5);<br>System.out.println("Fläche:" + r.getFlaeche());<br>Xreis k = new Kreis(10, -3, 2);
       System.out.println("Fläche:" + k.getFlaeche());
   }
}
```
### **19.3 Vererbung und Polymorphie**

**Listing 19.8** *Polymorphe Methodenaufrufe* getFlaeche() *und* name() [Ouellcode hier verfügbar](http://fb1.hdm-stuttgart.de/skripte/datenbank1/Sources/Figur/Vererb/Poly.java)

```
import Rechteck;
import Kreis;
public class Poly{
  public static void main(String [] args){
     Figur f;
     f = new Recheck(10, -3, 3, 5);System.out.println("Fläche: " +%\beta=\beta=\beta=\beta=\beta=\beta=\beta=\beta=\beta=\beta=\beta=\beta=\beta=\beta=\beta=\beta=\beta=\beta=\beta=\beta=\beta=\beta=\beta=\beta=\beta=\beta=\beta=\beta=\beta=\beta=\beta=\beta=\beta=\beta=\beta=\beta=\beta
     System.out.println("Typ:" + //Polymorpher Aufruf von f.name()); //name() aus class Recht
                                                             //name() aus class Rechteck.
     f = new Kreis(10, -3, 2);System.out.println("Fläche:" + //Polymorpher Aufruf von
                                                            //getFlaeche() aus class Kreis.
     System.out.println("Typ:" + //Polymorpher Aufruf von
                                                             //name() aus class Kreis.
```
## <span id="page-66-0"></span>**20 Bezug auf Basisklassen mittels super**

#### **20.1 Eigenschaften einer Figur**

**Listing 20.1** *Die Klasse* Figur [Ouellcode hier verfügbar](http://fb1.hdm-stuttgart.de/skripte/datenbank1/Sources/Figur/Super/Figur.java)

```
public abstract class Figur
{
 public Figur //Konstruktor einer Figur mit
                                             //Mittelpunkt (xZent, yZent).
    double yZent){
   xZentrum = xZent;
   yZentrum = yZent;
  }
public String eigenschaften(){
   return "Zentrum: (" + xZentrum +
     "," + xZentrum + ")";
 public double getX(){
                                             //Accessor für privates Attribut //xZentrum.
   return xZentrum;
 }
 public double getY(){ // //dito für yZentrum.
   return yZentrum;
 }<br>public void verschieben
   ublic void verschieben //Figure \tum den Vektor (x, y)<br>(double x, //verschieben.
                                             //verschieben.
    double y){
   xZentrum += x;
   yZentrum += y;
  }
 public abstract double getFlaeche(); //Fläche der Figur berechnen.
 public abstract void skalieren
                                             //Größe verändern.
 public abstract String name(); //Kreis, Rechteck,...private double
   xZentrum,
   yZentrum;
}
```
#### **Listing 20.2** *Die Klasse* Rechteck [Ouellcode hier verfügbar](http://fb1.hdm-stuttgart.de/skripte/datenbank1/Sources/Figur/Super/Rechteck.java)

```
import Figur;
public class Rechteck extends Figur
{
  public Rechteck
    (double xZent,
     double yZent,
     double xLen,
    double yLen {<br>super(xZent, yZent);
                                                  //Konstruktor Figur(....) Basisklasse.
    xLaenge = xLen;
   yLaenge = yLen;
 }
 public String eigenschaften(){
    return super.eigenschaften() + " Länge:" + xLaenge +
      ", Breite:" + yLaenge;
  }
 public String name(){
   return "Rechteck";
  }
public double getFlaeche(){
    return xLaenge * yLaenge;
  }
  public void skalieren(double faktor){
   xLaenge *= faktor;
   yLaenge *= faktor;
```

```
}<br>private double
    yLaenge;
}
```
private double //Zusätzliche Attribute gegenüber der //Basisklasse.

## **Listing 20.3** *Die Klasse* Kreis

[Ouellcode hier verfügbar](http://fb1.hdm-stuttgart.de/skripte/datenbank1/Sources/Figur/Super/Kreis.java)

```
import Figur;
```

```
public class Kreis extends Figur
{
 public Kreis
   (double xZent,
    double yZent,
    double rad){
   super(xZent, yZent); //Konstruktor Figur(....) Basisklasse.
   radius = rad;
 }
 public String eigenschaften(){
   return super.eigenschaften() + " Radius:" + radius;
  }
 public String name(){
   return "Kreis";
  }
public double getFlaeche(){
  return radius * radius * Math.PI;
}
 public void skalieren(double faktor){
   radius *= faktor;
 }<br>private double
   private double //Zusätzliches Attribut gegenüber der
                                            //Basisklasse.
}
```
#### **Listing 20.4** *Polymorpher Test* [Ouellcode hier verfügbar](http://fb1.hdm-stuttgart.de/skripte/datenbank1/Sources/Figur/Super/Poly.java)

```
import Rechteck;
import Kreis;
public class Poly{
 public static void main(String [] args){
   Figur r = new Recheck(10, -3, 3, 5);System.out.println(r.eigenschaften());
    Figur k = new Kreis(45, 2, 2);
   System.out.println(k.eigenschaften());
 }
}
```
### <span id="page-68-0"></span>**21 Exception Handling**

#### **21.1 Der Kehrwert und Ausnahmen**

**Listing 21.1** *Die Klasse* Bruch *mit Ausnahmebehandlung* [Ouellcode hier verfügbar](http://fb1.hdm-stuttgart.de/skripte/datenbank1/Sources/Bruch/D/Bruch.java)

```
public class Bruch{
 public Bruch(int z, int n) throws ArithmeticException{//Vereinfachte Bruchklasse zur
   if (n == 0) {
      throw new ArithmeticException
       ("Bruch(int,int): Nenner ist 0, zaehler =" +
        z);
   }<br>zaehler = z;
   zaehler = z; \frac{1}{2} //Demonstration des Exception nenner = n; \frac{1}{2} //Handlings.
                                                          //Handlings.
   if (nenner < 0){
     zaehler *=-1;nenner *= -1;
   }
  }
 public double getDezimal(){
   return ((double) zaehler) / nenner;
  }
 public Bruch kehr(){
   return new Bruch(nenner, zaehler);
  }
 private int
   zaehler,
   nenner;
}
```
**Listing 21.2** *Test von* Bruch *Ausnahmen* [Ouellcode hier verfügbar](http://fb1.hdm-stuttgart.de/skripte/datenbank1/Sources/Bruch/D/Bruchtest.java)

```
import corejava.*;
import Bruch; //Import der Bruchklasse.
public class Bruchtest{
 public static void main(String [] args){ //Test der Bruchklasse.
   Bruch
     nullBruch = new Bruch(0, 1);
   try
     {
     Bruch invers = nullBruch.kehr();
     System.out.println("Wert:" + nullBruch.getDezimal());
     }
   catch(ArithmeticException bruchAusnahme)
     {
       System.out.println("Fehler bei Kehrwertbildung:");
       System.out.println(bruchAusnahme);
     }
 }
}
```
### **21.2 Eine eigene Ausnahmeklasse**

```
Listing 21.3 Definition der Ausnahmeklasse NennerIstNull
Ouellcode hier verfügbar
```

```
class NennerIstNull extends ArithmeticException
{
 public NennerIstNull(String msg, int z){
   super(msg);
    zaehler = z;
  }
```

```
public int getZaehler(){
   return zaehler;
  }
private int zaehler;
}
```
## **Listing 21.4** *Die Klasse* Bruch

[Ouellcode hier verfügbar](http://fb1.hdm-stuttgart.de/skripte/datenbank1/Sources/Bruch/E/Bruch.java)

```
import NennerIstNull;
public class Bruch{
 public Bruch(int z, int n){ //Vereinfachte Bruchlasse zur<br/>zaehler = zi' //Demonstration des Exception
    zaehler = z; \big//Demonstration des Exception nenner = n; \big//Handlings.
    if (nenner < 0){
zaehler *= -1;
      nenner *= -1;}
  }
  public double getDezimal(){
   return ((double) zaehler) / nenner;
  }
  public Bruch kehr() throws NennerIstNull{
    if (zaehler == 0) {
      throw new NennerIstNull("kehr()", nenner);
    }
    return new Bruch(nenner, zaehler);
  }
  private int
    zaehler,
    nenner;
}
```
 $//$ Handlings.

#### **Listing 21.5** *Test von* Bruch *Ausnahmen* [Ouellcode hier verfügbar](http://fb1.hdm-stuttgart.de/skripte/datenbank1/Sources/Bruch/E/Bruchtest.java)

```
import corejava.*;<br>import Bruch;
                                                  //Import der Bruchklasse.
public class Bruchtest{
 public static void main(String [] args){ //Test der Bruchklasse.
   Bruch
      nullBruch = new Bruch(0, 1);
    try
      {
      Bruch invers = nullBruch.kehr();
      System.out.println("Wert:" + nullBruch.getDezimal());
      }
    catch(NennerIstNull br)
      {
        System.out.println("Fehler:" + br);
        System.out.println("Zaehler = " + br.getZaehler());
      }
 }
}
```
### <span id="page-70-0"></span>**22 Hash-Tabellen**

#### **22.1 Key und Value vom Typ String**

**Listing 22.1** *Zugriff auf eine Hashtabelle* [Ouellcode hier verfügbar](http://fb1.hdm-stuttgart.de/skripte/datenbank1/Sources/Hash/String/Hashtest.java)

```
import corejava.*;
import java.util.*;
public class Hashtest{
  public static void lookupName(Hashtable h, String s){
    String funktion = (String) h.get(s);
    if (funktion == null){
       System.out.println("Der Name " + s + " ist unbekannt");
    }else{
       System.out.println("Die Funktion von " + s + " ist \"" + funktion + "\"");
    }
  }
  public static void ausgabeHashtabelle(Hashtable h){
    Enumeration e = h \cdot keys();
    String name, funktion;
    while(e.hasMoreElements()){
      name = (String) e.nextElement();
       funktion = (String) h.get(name);
       System.out.println("Mitarbeiter " + name + " hat Funktion \"" + funktion + "\"");
    }
  }
  public static void main(String [] args){
    Hashtable personenFunktion = new Hashtable();
     personenFunktion.put("Schulz", "Versandabteilung");
personenFunktion.put("Meier", "Poststelle und Mahnwesen");
personenFunktion.put("Braun", "Auftragserfassung und Erstkontakte");
     lookupName(personenFunktion, "Schulz");
lookupName(personenFunktion, "Schwarz");
    ausgabeHashtabelle(personenFunktion);
  }
}
```
#### **22.2 Key und Value vom Typ Integer**

#### **Listing 22.2** *Hashtabelle mit Key und Value aus Integer* [Ouellcode hier verfügbar](http://fb1.hdm-stuttgart.de/skripte/datenbank1/Sources/Hash/Integer/Hashtest.java)

```
import corejava.*;
import java.util.*;
public class Hashtest{
 public static void lookupInteger(Hashtable h, int key){
   Integer intVal = (Integer) h.get(new Integer(key));
    if (intVal == null){System.out.println("Wert zu " + key + " nicht in der Liste");
    } else {
     System.out.println("Der Wert zu " + key + " ist " + intVal);
    }
  }
 public static void ausgabeHashtabelle(Hashtable h){
    Enumeration e = h.keys();
    Integer key, value;
    while(e.hasMoreElements()){
     key = (Integer) e.nextElement();
      value = (Integer) h.get(key);
     System.out.println("Key: " + key + " Wert:" + value);
   }
  }
 public static void main(String [] args)
  {
   Hashtable koordinaten = new Hashtable();
   koordinaten.put(new Integer(-2), new Integer(4));
   koordinaten.put(new Integer(-1), new Integer(1));
    koordinaten.put(new Integer(0), new Integer(0));
    koordinaten.put(new Integer(1), new Integer(1));
    koordinaten.put(new Integer(2), new Integer(4));
    lookupInteger(koordinaten, -2);
    lookupInteger(koordinaten, 10);
    ausgabeHashtabelle(koordinaten);
 }
}
```
## <span id="page-72-0"></span>**23 Ein Server für Primzahlen**

### **23.1 Der Primserver**

siehe Lösung zu [23.2](#page-72-1)

## <span id="page-72-1"></span>**23.2 Der Primserver als Singleton**

Implementierung von Primserver Listing von **[Sources/Primserver/Primserver.java](http://fb1.hdm-stuttgart.de/skripte/datenbank1/Sources/Primserver/Primserver.java)**:

```
1: import java.util.BitSet;
 2:<br>3: public class Primserver{
 3: public class Primserver{ //Klasse mit genau einer Instanz
                                                                       //gemäß Singleton Design Pattern.
 5:
 6: public final static Primserver pserv = \frac{1}{18} //Es wird genau diese einzige In-<br>7: new Primserver(100);<br>2: \frac{1}{18} //stanz erzeugt, siehe Konstr.
                                                                       //stanz erzeugt, siehe Konstr. .
 8:
9: public final int getNumPrimes(){<br>10: return primzahlen.length; <br>//größten ermittelten Primzahl/
       10: return primzahlen.length; //größten ermittelten Primzahl?
11: 12: 12:12: public final int getPrimToIndex(int index){ //Zugriff auf Primzahl zu index.<br>13: return primzahlen[index];
        13: return primzahlen[index];
14: 15:15: public final int getGroesstePrimzahl(){ //Welches ist die größte bislang
16: return primzahlen[primzahlen.length - 1]; //ermittelte Primzahl?.<br>17: }
17: }
18: public final void constructSiebErathostenes //Bestimme alle Primzahlen bis
19: (int obergrenze){ \binom{13}{20}: RitSet is Prim = new BitSet (obergrenze + 1); \binom{13}{10}s Sieb"
20: BitSet isPrim = new BitSet(obergrenze + 1);<br>21: int i,j;
21: int i,j; \frac{1}{2} int i,j; \frac{1}{2} int i,j; \frac{1}{2} int i,j; \frac{1}{2} int i,j; \frac{1}{2} int i,j; \frac{1}{2} int i,j; \frac{1}{2} int i,j; \frac{1}{2} int i,j; \frac{1}{2} int i,j; \frac{1}{2} int i,j; \frac{1}{2} int i,j; 
22: for (i = 2; i \leq 0) for (i = 2; i \leq 1) //Initialisierung: Annahme, alle
23: isPrim.set(i); //Zahlen sind Primzahlen(true).
24:25: int anzahlPrimzahlen = 0;
26: for (i = 2; i * i \leq obergrenze; i++) { //Aussieben.
27: if (isPrim.get(i)){
28: anzahlPrimzahlen++; //Primzahl gefunden.
29: for (j = i * i; j <= obergrenze; j += i){ //Vielfache aussortieren.
30: isPrim.clear(j); //Vielfaches keine Primzahl.<br>31: }
31:\begin{array}{ccc} 32: & & \\ 33: & & \end{array}33:34: do {<br>35: if (isPrim.get(i)){<br>35: if (isPrim.get(i)){<br>\frac{1}{2} //noch zur Anzahlbestimmun
                                                                       //noch zur Anzahlbestimmung?
36: anzahlPrimzahlen++;
37: 38:} while (++i <= obergrenze);
39:40:40: primzahlen = new int [anzahlPrimzahlen]; //Array benötigter Größe anlegen.<br>41: int primzahlIndex = 0; //Start mit Arrayindex 0.
41: int primzahlIndex = 0;<br>
42: for (i = 2; i \leq 0bergrenze; i++){ //Werte vom Bitset in das
         for (i = 2; i <= obergrenze; i++){<br>if (isPrim.get(i)){
43: if (isPrim.get(i)) \{A: primzahlen primzahl44: primzahlen primzahl10dex = i //ibertragen.
44: primzahlen[primzahlIndex] = i;<br>45: primzahlIndex++;
45: primzahlIndex++; \angle //aktuellen Arrayindex erhöhen.
46: }
47: }
\begin{matrix} 48: \\ 49: \\ 0 \end{matrix}49: private Primserver(int maxPrim) //Erzeuge Primz. bis maxPrim.
50: throws IllegalStateException{<br>51: if (pserv == null){ \frac{1}{5} //stanz existiert, erzeuge die
                                                                      //stanz existiert, erzeuge diese,
52: constructSiebErathostenes(maxPrim); //ansonsten Fehlermeldung.<br>53: } else { //Es soll keine zweite Ins
53: } else {<br>54: throw new IllegalStateException \frac{1}{54} //von Primserver erzeugt werden.
           throw new IllegalStateException
55: ("Primserver instance already created");<br>56: }
56: }
57: }
58: private int [] <br>59: primzahlen: the state of the contract of the contract of the primary of the primary specific of the contract of the primary specific of the primary specific of the primary specific of the primary sp
59: primzahlen;<br>
60:}<br>
59: primzahlen;<br>
59: primzahlen;<br>
59: primzahlen;<br>
59: primzahlen;<br>
59: primzahlen;<br>
59: primzahlen;<br>
59: primzahlen;<br>
59: primzahlen;<br>
59: primzahlen;<br>
59: primzahlen;<br>
59: 
                                                                       //primzahlen[1] == 3, ...
```
Implementierung der Testklasse. Listing von **[Sources/Primserver/Primservertest.java](http://fb1.hdm-stuttgart.de/skripte/datenbank1/Sources/Primserver/Primservertest.java)**:

```
1: public class Primservertest{<br>2: public static void main(St:
 2: public static void main(String argv[]){<br>3: for (int i = 0;<br>4: i < Primserver.pserv.getNumPrimes();
 5: i++){
6: System.out.println(Primserver.pserv.getPrimToIndex(i));
 7: }
8: }
9: }
```
# <span id="page-74-0"></span>**24 Primfaktorzerlegung**

#### **24.1 Der Konstruktor**

## **24.2 Weitere Methoden**

import java.util.\*;

**Listing 24.1** *Implementierung der Primfaktormenge* [Ouellcode hier verfügbar](http://fb1.hdm-stuttgart.de/skripte/datenbank1/Sources/Primserver/Primfaktormenge.java)

```
public class Primfaktormenge{
 public Primfaktormenge(int zahl)
   throws NoPrimeFactors
  {
   if (\text{zahl} < 1)throw new NoPrimeFactors(zahl);
    } else {
     final int maxPrim =
      Primserver.pserv.getGroesstePrimzahl();
if (maxPrim * maxPrim < zahl){ //Falls die größte ermittelte
       Primserver.pserv.constructSiebErathostenes //Primzahl zu klein ist, muß der
          (1 + (int) Math.sqrt(zahl)); //Primserver vergrößert werden.
      }
     primfaktorzerlegung(zahl);
   }
  }
 public String toString()
                                                        { //Methode zur Ausgabe des Ob-
   String result = new String(); //jektes als Tabelle aus Prim-
   Enumeration allPrimes = primMulti.keys(); //faktoren mit Vielfachheiten.
   while (allPrimes.hasMoreElements()){
     Integer prime = (Integer) allPrimes.nextElement();
     result += "Primfaktor=" + prime +
        ", Vielfachheit=" + (Integer) primMulti.get(prime) + "\n";
    }
   return result;
 }<br>public Primfaktormenge ggt
                                                        //Bilde den größten gemeinsamen
   (Primfaktormenge pf){ //Teiler mit pf.
   Primfaktormenge
     ggtFaktoren = new Primfaktormenge(1);
   Enumeration e = primMulti.keys();
   Integer faktor, thisMulti, pfMulti;
   while(e.hasMoreElements()){
     faktor = (Integer) e.nextElement();
     pfMulti = (Integer) pf.primMulti.get(faktor);
      if (null != pfMulti){
       thisMulti = ((Integer) primMulti.get(faktor));
        int vielfachheit = Math.min
         (pfMulti.intValue(),
           thisMulti.intValue());
       ggtFaktoren.addPrimfaktor
          (faktor.intValue(), vielfachheit);
     }
   }
   return ggtFaktoren;
  }
 public Primfaktormenge kgv //Bilde das kleinste gemeinsame (Primfaktormenge pf){ //Vielfache mit pf.
   (Primfaktormenge pf)Primfaktormenge maxteiler = ggt(pf);
   Primfaktormenge thisMinusGgt =
     subtractPrimfaktormenge(maxteiler);
   Primfaktormenge pfMinusGgt =
     pf.subtractPrimfaktormenge(maxteiler);
   return maxteiler.mult(thisMinusGgt).mult(pfMinusGgt);
  }
 public Primfaktormenge mult /Bilde das Produkt mit faktor (Primfaktormenge faktor){/durch Primfaktoraddition.
                                                        //durch Primfaktoraddition.
   Primfaktormenge produkt = new Primfaktormenge(1);
   produkt.addPrimfaktormenge(this);
   produkt.addPrimfaktormenge(faktor);
   return produkt;
 }
```
}

```
private Primfaktormenge subtractPrimfaktormenge //Entferne alle Primfaktoren aus<br>(Primfaktormenge subtr){ //subtr gemäß Vielfachheit.
  (Primfaktormenge subtr){
  Primfaktormenge result = new Primfaktormenge(1);
  Enumeration e = printMulti(keys();
  while(e.hasMoreElements()){
    Integer faktor = (Integer) e.nextElement();
    Integer pMulti = (Integer) subtr.primMulti.get(faktor);
    int vielfachheit =
      ((Integer) primMulti.get(faktor)).intValue();
    if (null == pMulti)result.addPrimfaktor
        (faktor.intValue(), vielfachheit);
    } else {
      vielfachheit -= pMulti.intValue();
      if (0 < vielfachheit){
        result.addPrimfaktor(faktor.intValue(), vielfachheit);
      }
    }
  }
  return result;
}
private void addPrimfaktormenge //Füge Primfaktoren von pf mit
  (Primfaktormenge pf){ //Vielfachheiten hinzu.
  Integer faktor, thisMult, pfMult;
  Enumeration e = pf.primMulti.keys();
  while(e.hasMoreElements()){
    faktor = (Integer) e.nextElement();
    thisMult = (Integer) primMulti.get(faktor);
    pfMult = (Integer) pf.primMulti.get(faktor);
    if (null == thisMult)\{primMulti.put(faktor, pfMult);
    } else{
      final int vielfachheit = thisMult.intValue() +
        pfMult.intValue();
      primMulti.put(faktor,
                   new Integer(vielfachheit));
    }
  }
}
private final void addPrimfaktor //Füge den Primfaktor pFaktor //int pFaktor, //mit der Vielfachheit multi
   (int pFaktor, /mit der Vielfachheit multi int multi //mit der Vielfachheit multi int multi //zur Zerlegung hinzu.
                                                      //zur Zerlegung hinzu.
  Integer faktor = new Integer(pFaktor);
  Integer pMulti =
    (Integer) primMulti.get(faktor);
  if (null == pMulti) {
   primMulti.put(faktor, new Integer(multi));
  } else {
    primMulti.put
      (faktor,
       new Integer(pMulti.intValue() + multi));
  }
}
private final void primfaktorzerlegung //Zerlegung von 2 <= zahl in
                                                      //Primfaktoren mit Vielfachheit.
  int
   primZahl,
    index = 0;final int anzPrim = Primserver.pserv.getNumPrimes();//Anzahl d. Primz. des Servers.
  do { //Schleife über Primzahlen so-
    primZahl = Primserver.pserv.getPrimToIndex(index);//lange deren Quadrat kleiner
    index++;<br>if (zahl % primZahl == 0){<br>//Falls Rest == 0, dann wurde
    if (zahl % primZahl == 0)\{int multi = 0; \frac{1}{2} //ein Primfaktor gefunden.
      do{
        zahl /= primZahl;
        multi++;
      \} while (zahl % primZahl == 0);
      addPrimfaktor(primZahl, multi);
  }
} while (primZahl * primZahl < zahl && //Abbruchbedingung: zahl unzer-
  index < anzPrim); <br> if (1 < zahl){ //legt oder letzte Primzahl.<br> //Ist zahl selbst noch eine
                                                      //Ist zahl selbst noch eine
    addPrimfaktor(zahl, 1); //Primzahl?
  }
}
private Hashtable primMulti = new Hashtable();
```